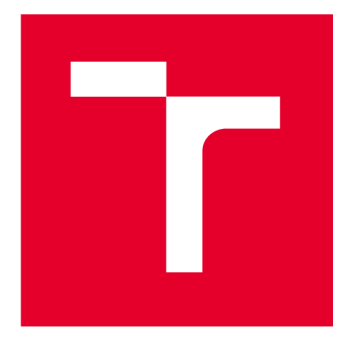

# VYSOKÉ UČENÍ TECHNICKÉ V BRNĚ

**BRNO UNIVERSITY OF TECHNOLOGY** 

# FAKULTA STROJNÍHO INŽENÝRSTVÍ

**FACULTY OF MECHANICAL ENGINEERING** 

# ÚSTAV MECHANIKY TĚLES, MECHATRONIKY A **BIOMECHANIKY**

**INSTITUTE OF SOLID MECHANICS, MECHATRONICS AND BIOMECHANICS** 

# NÁVRH ŘÍDICÍ JEDNOTKY PRO ROTAČNÍ INVERZNÍ KYVADLO

**DESIGN OF ELECTRONIC CONTROL UNIT FOR ROTATIONAL INVERTED PENDULUM** 

**DIPLOMOVÁ PRÁCE MASTER'S THESIS** 

**AUTHOR** 

**ALITOR PRÁCE Be. Radek Sopoušek** 

**SUPERVISOR** 

**VEDOUCÍ PRÁCE Ing. Martin Brablc, Ph.D.** 

**BRNO 2023** 

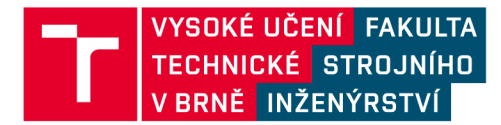

# Zadání diplomové práce

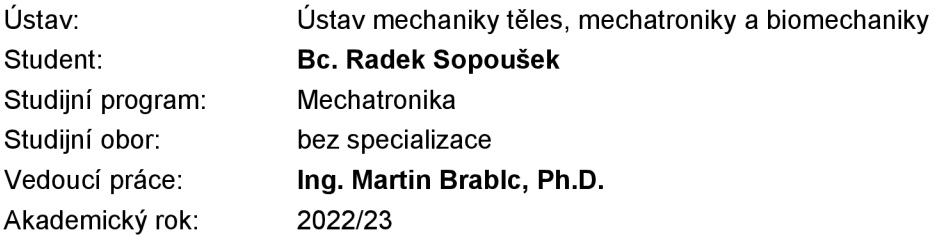

Ředitel ústavu Vám vsouladu se zákonem č.111/1998 o vysokých školách a se Studijním a zkušebním řádem VUT v Brně určuje následující téma diplomové práce:

### **Návrh řídicí jednotky pro rotační inverzní kyvadlo**

#### **Stručná charakteristika problematiky úkolu:**

Rotační inverzní kyvadlo je kompaktní variantou klasického lineárního inverzního kyvadla, které se často využívá pro výukové a demonstrační účely metod modelování, identifikace a řízení dynamických systémů. Smyslem této práce je na základě předchozích prací po HW i SW stránce navrhnout a implementovat řídicí jednotku pro existující model rotačního inverzního kyvadla. Jednotka bude sloužit také pro prezentační účely, důraz bude tedy kladen na kvalitu provedení po funkční i vizuální stránce, dlouhodobou stabilitu a opakovatelnost. Součástí práce bude také návrh řídicího algoritmu, který bude demonstrovat různé varianty swing-up metod a funkci stabilizace kyvadla v labilní podobě.

#### **Cíle diplomové práce:**

1. Sestavte dynamický model kyvadla a na základě předchozích prací v simulaci realizujte úlohu swing-up alespoň ve třech různých variantách, úlohu stabilizace kyvadla v labilní poloze a úlohu řízeného pádů do stabilní polohy.

2. Na základě výstupů ze simulačních experimentů zvolte vhodnou existující, nebo navrhněte novou řídicí jednotku (pouze signálovou část) a realizuje její HW propojení s existujícím kyvadlem. Dbejte na kompaktnost a funkční i vizuální kvalitu provedení výsledného řešení.

3. Implementujte řídicí algoritmy do jednotky a doplňte je o stavový automat, který vhodným způsobem střídavě demonstruje jejich funkci. Experimentálně dokažte, že jednotka dokáže běžet alespoň několik dní v kuse bez zásahu člověka a navržený algoritmus odolá změně parametrů, ke které dojde např. vlivem zahřádí motoru apod.

#### Seznam doporučené literatury:

NELLES, Oliver. Nonlinear system identification: from classical approaches to neural networks and fuzzy models. Berlin: Springer, 2011. ISBN 978-364-2086-748.

LJUNG, Lennart. System identification: theory for the user. 2nd ed. Upper Saddle River, NJ: Prentice Hall PTR, 1999. ISBN 978-0136566953.

NOSKIEVIČ, Petr. Modelovaní a identifikace systému. Ostrava: Montanex, 1999. ISBN 80-722-50- 0-2.

Termín odevzdání diplomové práce je stanoven časovým plánem akademického roku 2022/23

V Brně, dne

L. S.

prof. Ing. Jindřich Petruška, CSc. ředitel ústavu

doc. Ing. Jiří Hlinka, Ph.D. děkan fakulty

## Abstrakt

Obsahem této práce je vytvoření dynamického modelu kyvadla, návrh řízení v inverzní poloze, realizace úlohy swing-up a doplněné o řízený pád do stabilní polohy, návrh a integrace hardwaru se stávajícím modelem kyvadla a Implementace řízení za pomocí stavového automatu. Čtenář je seznámen s prvky reálného zařízení. Je analiticky sestaven modelu sloužící pro identifikaci parametrů a návrh řízení. Swing-up řízení je provedeno pomocí momentové metody a dvou energetických metody představujících single a multiple-swing behavior. V inverzní poloze je kyvadlo řízeno za pomocí LQ R regulátoru. Pro řízený pád do stabilní polohy je využit PD regulátor. Pro účely řízení byla vybrána vývojová mikroprocesorová deska, která byla integrována do stávajícího modelu s minimálními změnami na funkcionalitu. Řízení bylo provedeno za pomocí stavového automatu, jehož odolnost vůči změně parametrů byla experimentálně prověřena.

### Summary

The scope of this thesis is to create a dynamic model of the pendulum, design the control in inverse position, implement the swing-up task and add a controlled fall to a stable position, design and integrate the hardware with the existing pendulum model and implement the control using a state machine. The reader is introduced to the elements of a real device. A model is analytically constructed to be used for parameter identification and control design. Swing-up control is implemented using the moment method and two energy methods representing single and multiple-swing behavior. In the inverse position, the pendulum is controlled using LQR controller. For controlled fall to stable position, PD controller is used. For control purposes, a developmental microprocessor board was selected and integrated into the existing model with minimal changes to the functionality. The control was performed using a state machine whose robustness to parameter changes was experimentally verified.

## Klíčová slova

Rotační inverzní kyvadlo, Furuta pendelum, LQR řízení, swing-up regulátor Swing-down regulátor, identifikace parametrů, dsPIC, Simulink, Denavit-Hartenbergovi parametry, Kálmánův filtr, Stavový automat.

## Keywords

Rotary inverse pendulum, Furuta pendelum, LQR control, swing-up controller Swingdown controller, parameter identification, dsPIC, Simulink, Denavit-Hartenberg parameters, Kalman filter, State machine.

## Bibliografická Citace

SOPOUEEK, R. *Návrh řidiči jednotky pro rotačni inverzní kyvadlo.* Brno: Vysoké učení technické v Brně, Fakulta strojního inženýrství, 2024. 62 s., Vedoucí diplomové práce: Ing. Martin Brablc, Ph.D.

### **Čestné prohlášení :**

Prohlašuji, že jsem tuto diplomovou práci vybracoval samostatně pod vedením vedoucího diplomové práce s použitím uvedené literatury.

**Radek Sopoušek** 

Brn o

. . . . . . . . . . . . . . . . . .

#### **Poděkování :**

Tímto bych chtěl poděkovat všem, kteří mi při vytváření této práce pomáhali. Především děkuji vedoucímu bakalářské práce Ing. Martinu Brablcovi, Ph.D. za jeho trpělivost čas, který mi věnoval. Dále bych chtěl také poděkovat svým kolegům z mechatronické laboratoře za jejich cenné rady.

**Radek Sopoušek** 

# Obsah

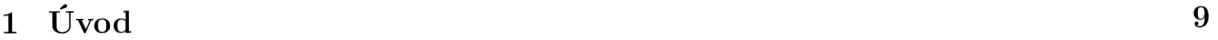

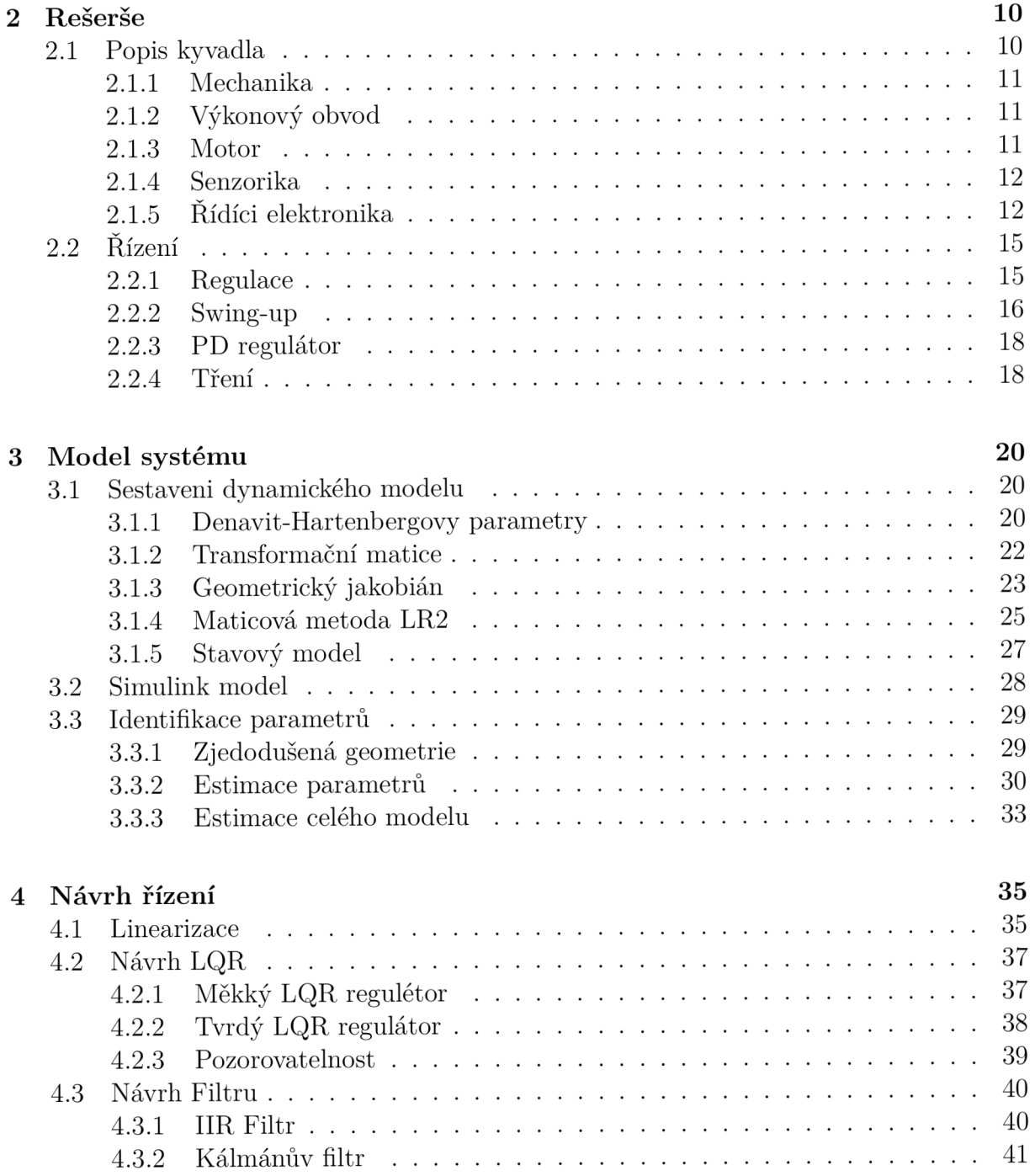

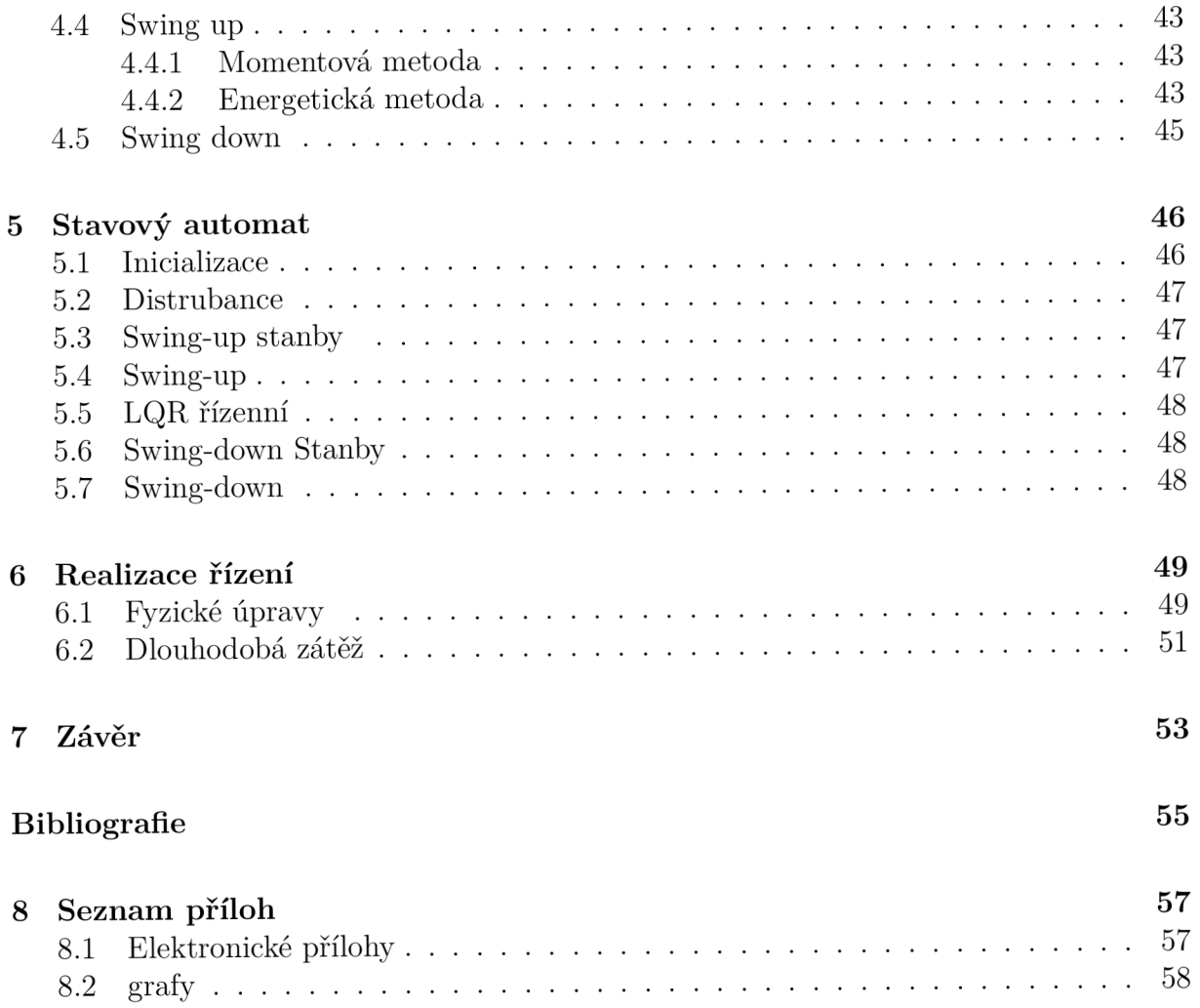

# 1 Úvod

Systém rotačního inverzního kyvadla, jinak známé také jako Furuta pendelum (pojmenovaný podle japonského profesora Katsuhisa Furuta, který se jako první zabýval jeho problematikou), je typickým modelem nelineárního inverzního kyvadla. Tento model se často využívá pro výukové a demonstrační účely.

Tento typ inverzního kyvadla je používaný i v Mechatronické laboratoři na VUT v Brně. Byl získán v rámci spolupráce s Keimzung University v Korejské republice.

V průběhu let bylo toto zařízení upraveno. Pro fyzický model byl vytvořen proudový regulátor opatřený vlastním zdrojem, umístěna nástavka se sběracími kroužky pro neomezenou rotaci ramene, nebo vytvořena externí řídící jednotka která dovoluje kyvadlo předvádět.

Pro funkci zařízení bylo potřeba mít připojené externí zařízení, ať už počítač s multifunkční I/O kartou, či mikrokontroler. Tato práce si klade za cíl vytvořit řídící software a hardware, který bude integrován. Kyvadlo se tak stane samostatným systémem, který lze zapojit bez nutnosti dalších zařízení. Řízení by mělo být dlouhodobě stabilní, a demonstrovat různé způsoby swing-up metod. Pro opakovatelný průběh by mělo být doplněno o stavový automat a celkově navrženo tak, aby vydrželo změny parametrů během provozu.

V rámci této práce jsou čtenáři přiblíženy jednotlivé části kyvadla a použité metody řízení. Je zde určen matematický model popisující kyvadlo, vycházející z kinetického modelu a Lagrangeových rovnic druhého druhu. Tento model je implementován v prostředí Matlab/Simulink, sloužící pro identifikaci parametrů modelu a pro návrh řízení. Stabilizace kyvadla v inverzní poloze je realizována pomocí Lineárně kvadratického regulátoru (Linear Quadratic Regulátor - LQR). Pro dosažení inverzní polohy je vytvořen swing-up regulátor, který demonstruje tři různé způsoby dosažení této polohy. Pro řízení je implementován stavový automat, který obsluhuje jednotlivé řídící algoritmy a přechody mezi nimi.

Jako řídící jednotka byl vybrán hardware, který je dostatečně výkonný a obsahuje potřebné periferie pro přenos vstupních a výstupních signálů. Tato jednotka je doplněna o další elektroniku, zajišťující její funkci a interakci s uživateli. Propojení se stávajícím hardwarem je provedeno s minimálním zásahem do aktuálních funkcí a schopností kyvadla. Je mu tedy ponechána možnost být řízen externě pro případné výukové účely.

V závěru práce je demonstrována funkce zařízení a ověřeno dlouhodobé zatížení.

# 2 Rešerše

### 2.1 Popis kyvadla

Systém rotačního kyvadla je tvořen z několika částí: mechanického řetězce, řídící a výkonnostní elektroniky a senzoriky. Mechanickou část tvoří kyvadlo s jedním stupněm volnosti, získané připevněním na kvadratický rotační enkodér. Tento enkodér je součástí otočného ramene, které je přes násadku a prodloužení hřídele spojeno se stejnosměrným motorem. Motor je napojen na proudový zdroj, napájený z měniče střídavého proudu na stejnosměrný, který je řízen referenčním napětím. Součástí motoru je také další kvadratický enkodér. Celý systém tak tvoří podaktuovanou sestavu se dvěma stupni volnosti, z nichž je jeden přímo řiditelný.

Pro účely řízení slouží mikrokontroler, který zpracovává vstupy z enkodérů. Jeho hlavním účelem je dostat kyvadlo do nestabilní inverzní polohy a tam ho udržet. Součástí ramene kyvadla je i sběrací kroužek, implementovaný v dřívější práci, jehož hlavním účelem je zajištění přenosu signálu z enkodéru kyvadla bez omezení polohy natočení ramene. Konstrukční řešení kyvadla (obrázek 2.1) je upevněno na podstavné konstrukci, skrývající řídící a výkonnostní elektronika.

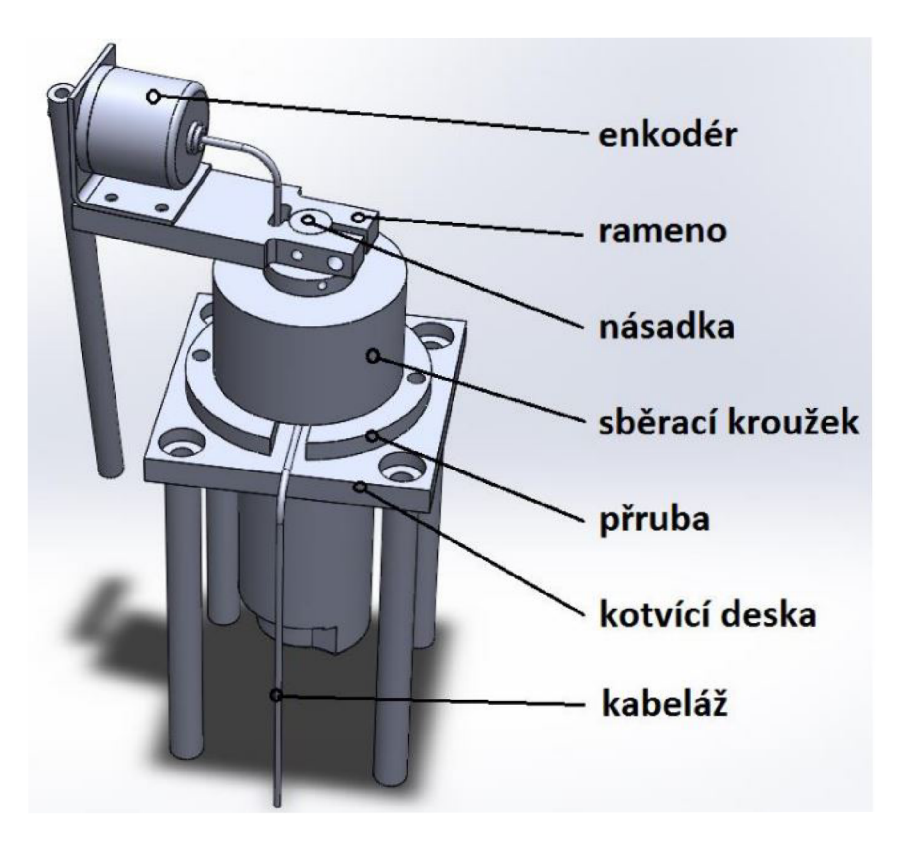

Obrázek 2.1: Konstrukční řešení kyvadla převzato z [1]

### 2.1.1 **Mechanika**

Rotační inverzní kyvadlo může mít různé mechanické uspořádání. Kyvadlo je obvykle tvořeno tyčí, na jejímž konci může být závaží, které mění rozložení hmoty a polohu těžiště. Kyvadlo je pomoci rotační vazby ve vodorovné rovině připevněno k rameni. Rameno je na opačném konci pevně spojeno s hřídelí motoru, který poskytuje aktuovanou rotační vazbu. Konstrukce ramene má těžiště mimo osu rotace, což přináší další nelinearitu do modelu. Je však možné zvolit jiné konstrukční řešení, kdy je těžiště v klidovém stavu na ose rotace a rameno je vyvážené.

Model rotačního kyvadla, kterým se tato práce zabývá, má těžiště mimo osu rotace. Tato nevyváženost je navíc umocněna enkodérem, na kterém je kyvadlo upevněno. Kyvadlo je konstruováno jako ocelová dutá tyč bez závaží.

Samotné kyvadlo je umístěno na podstavě tvořené plechovou skříňkou, v níž se nachází řídící a napájecí elektronika. Na vrchní části skříňky je upevněna kovová konstrukce, ve které je vertikálně uchycen stejnosměrný motor. Motor je prodloužen nástavnou hřídelí, která prochází přes tělo sběracích kroužků, sloužících pro přenos signálu z enkodéru kyvadla. Na ose hřídele je upevněno hliníkové rameno, na jehož konci je připevněn kovový profil ve tvaru "L". V tomto profilu je umístěn kvadratický enkodér, který zároveň slouží jako rotační vazebné těleso pro kyvadlo

### 2.1.2 **Výkonový obvod**

Napájení elektronických součástek je zajištěno měničem S-150-24 . Měnič je schopen dodávat stejnosměrné napětí o velikosti 24 V a proud o hodnotách až 6.5 A. Díky tomuto zdroji je možné celý systém přenášet a napájet z běžné zásuvky na 230 V střídavého napětí [1].

Ze stejnosměrného napětí 24 V je napájen proudový PWM regulátor LMD128245. Jedná se o čtyřkvadrantového H-můstku, od firmy *Texas Instruments Inc.,* který obsahuje logickou a řídící elektroniku pro řízení protékajícího proudu. Velikost proudu může nabývat hodnot  $0-3$  A na základě referenčního napětí o rozsahu  $0-5$  V. Směr proudu je řízen digitálním vstupem za pomocí TTL logiky. Pro řízení směru logická "1" představuje otáčení po směru hodinových ručiček. K dispozici je také digitální pin pro zkratování vinutí motoru. Obvod byl více popsán v práci [1].

Pro nezávislé napájení enkodéru a mikroprocesorové desky je použit step-down měnič z 24 V DC na 5 V DC.

### 2.1.3 **Motor**

Ovládání ramene zajišťuje stejnosměrný motor D&J co., DS4573 . Jedná se o kartáčový motor, obsahující permanentní magnety. Jeho součástí je i zabudovaná planetární převodovka [2]. Vybrané parametry jsou uvedeny v tabulce: 2.1. Motor je také opatřen inkrementálním kvadratickým enkodérem.

Stejnosměrné motory mají vlastní dynamiku pospanou za pomocí rovnice [2]:

$$
u(t) = Ri(t) + L\frac{di(t)}{dt} + c\phi\omega
$$
  

$$
J\frac{d\omega}{dt} = c\phi i - M_t
$$
 (2.1)

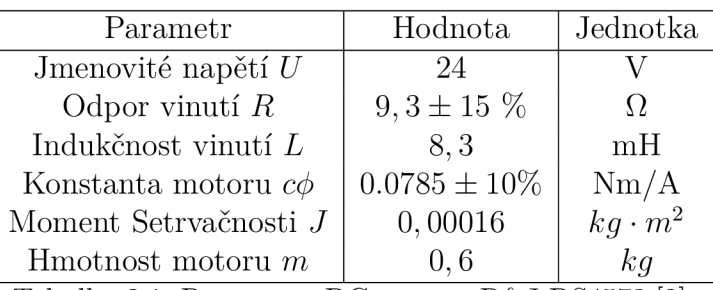

Tabulka 2.1: Parametry DC motoru D&J DS4573 [2].

Řízení motoru napětím se zvyšuje její náročnost. Mnohem vhodnější je použití proudového regulátoru které vede na tzv. momentové řízení. Tento způsob regulace je v inverzním kyvadle implementován [1]. Vzhledem ke skutečnostem, že tato regulace je dostatečně rychlá a elektrická časová konstanta motoru je obecně řádově nižší než mechanická, je dynamický model motoru zanedbán. Tím dojde k zjednodušení návrhu, kdy výstupním parametrem řízení bude požadovaný moment motoru, násobený konstantou motoru a lineární závislostí velikosti proudu na referenčním napětí [1]:

$$
u_{ref}(t) = M_m(t) \cdot c\phi \cdot \frac{3}{5}
$$
\n(2.2)

#### 2.1.4 Senzorika

Pro získání údajů o poloze kyvadla a ramena jsou použity dva kvadratické optické enkodéry Tyto enkodéry snímají polohu inkrementálně a není tak možné určit pevnou počáteční pozici. Každá nová poloha je tak relativní vůči počáteční poloze, kdy byl snímač zapojen.

Jak již byl zmíněno, jeden enkodér je součástí motoru. Tento enkodér má 432 PPR ("pulse per revolute"- pulsů na otáčku) [2]. Enkodérem kyvadla je model RE30E-500-213- 1, který zároveň slouží jako rotační vazba a má hodnotu 500 PPR. Tyto hodnoty PPR by se mohli zdát pro účely řízení nedostatečné, ale díky tomu, že použité enkodery jsou kvadratické, získáváme až čtyřnásobně větší rozlišení. Rameno tak má hodnotu 1728 CPR ("counts per revulute"- počet změn za otáčku) a kyvadlo 2000 CPR. Získaná rozlišovací schopnost enkodérů je 0,0036 rad (cca 0.21° ) pro rameno a 0,0032 rad (0.18°)pro kyvadlo.

Je potřeba zmínit, že původním enkodérem kyvadla byl model E30S4-500-3v5. u něj však došlo vlivem cyklického zatěžování k únavovému lomu. Proto byl nahrazen ekvivalentním enkodérem.

#### 2.1.5 Rídíci elektronika

Vzhledem k tomu, že model kyvadla má sloužit i pro výuku v mechatronické laboratoři, je možné řídit inverzní kyvadlo za pomocí I/O karty MF624 nebo MF 634 z prostředí Simulink. Realizace propojení je skrze dva konektory D-SUB DE-9. Jeden je určen pro vstupní signály (XI) a druhý pro výstupní signály (X2) [2]. Na obrázku 2.2 a 2.3 můžeme vidět uspořádání pinů při pohledu na konektor. V tabulce 2.2 je popis prvků.

Pro samostatné řízení bez potřeby dalšího externího zařízení byl implementován do systému rotačního inverzního kyvadla mikroprocesor. Pro účely práce byla vybrána vývojová deska dsPIC33CK Curiosity Development Board (obrázek 2.4). Tato kompletní deska obsahuje mikroprocesor dsPIC33CK256MP508 od firmy *Microchip Technology,* vlastní

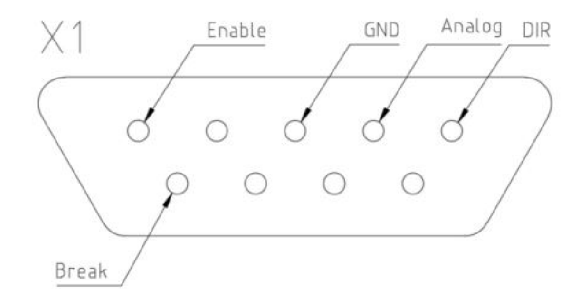

Obrázek 2.2: Schéma vstupních pinů XI

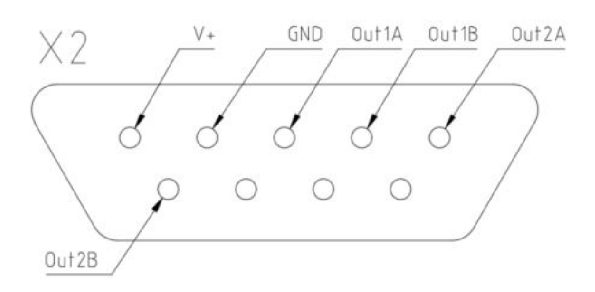

Obrázek 2.3: Schéma výstupních pinů X2

programmer/debugger *PICKIT™* ON-Board 4. Dále má podporu pro 2 kvadratické enkodéry a vysokou výpočetní rychlost 64MHz. Obsahuje taky DAC převodník, který sice slouží pro periferii vysokorychlostního komparátoru, ale je možné hodnotu tohoto referenčního DAC vyvést na samostatný pin a používat ho jako referenční napětí pro proudový regulátor. Nevýhodou je sice omezená maximální hodnota tohoto DAC na 3.3 V, ale vzhledem k naddimenzovaným parametrům použitého motoru vůči mechanické soustavě je tato skutečnost zanedbatelná. Vývojová deska byla vybrána i z důvodu dobré dostupnosti a podpory automatické generace kódu z prostředí Simulink pro jeho rodinu mikroprocesoru [5] [6].

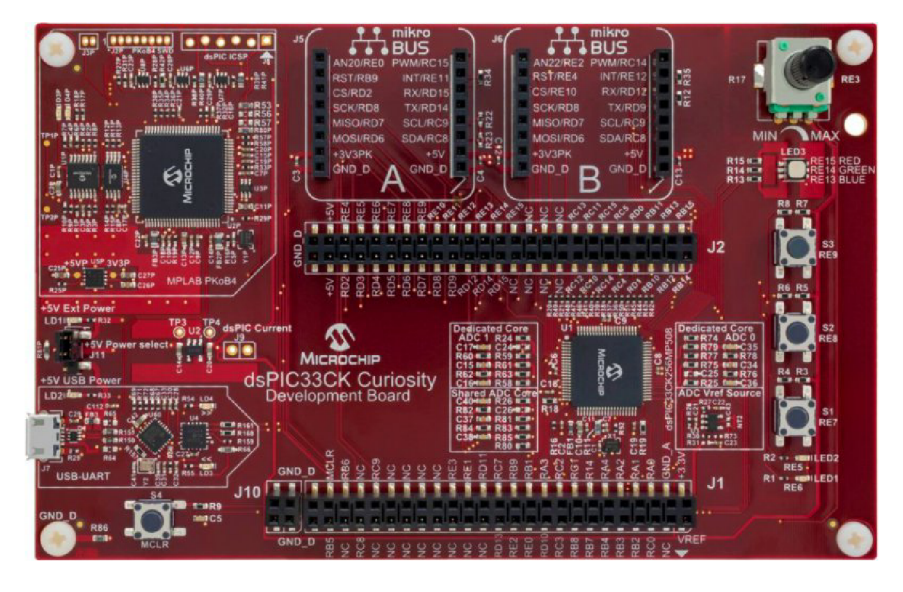

Obrázek 2.4: dsPIC33ck256mp508 development board [5]

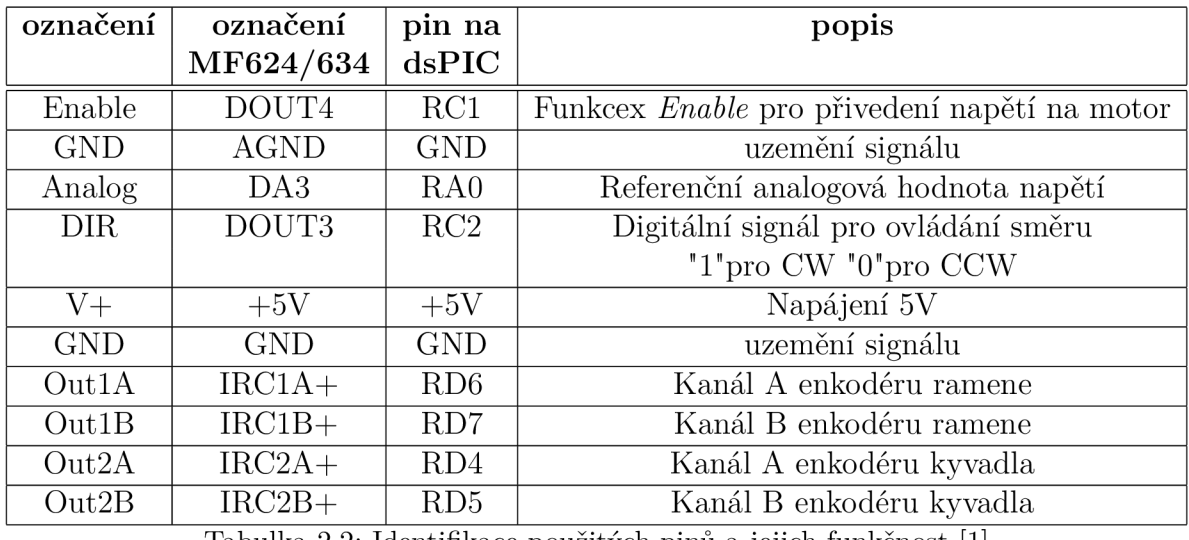

Tabulka 2.2: Identifikace použitých pinů a jejich funkčnost [1]

## 2.2 Řízení

Rotační inverzní kyvadlo je typickým příkladem nelineární podaktuované sestavy. Hlavním cílem návrhu řízení je dosažení a udržení metastabilní inverzní polohy, kdy se těžiště kyvadla nachází nad svojí osou rotace. Zároveň bychom chtěli řídit i pozici ramene tak, aby jeho natočení bylo v blízkosti požadované polohy. V ideálním případě by mělo být možné dosáhnout ustálené inverzní polohy a požadovaného natočení ramene, bez potřeby dalších akčních zásahů. Tento cíl je ale velice špatně dosažitelný, vzhledem k povaze nestability, nelinearity úlohy a omezením v podobě diskrétních hodnot senzorů, parametrů, řízení a řídících signálů.

#### 2.2.1 **Regulace**

Řízení nelineárních systémů je ve většině případů realizováno pomocí metod, které ve výsledku vedou na linearizovaný systém okolo určeného pracovního bodu (v našem případě inverzní poloha kyvadla). Jako vhodná metoda pro řízení v inverzní poloze i na základě předchozích prací se ukázala metoda LQR ("Linear Quadratic Regulátor") [2]. Tato metoda pracuje na základě znalosti lineárního stavového modelu, pro který hledáme vhodnou zpětnovazební funkci, na základě minimalizace kriteriální funkce [6]:

$$
J = \int_0^\infty (\mathbf{x}^T \mathbf{Q} \mathbf{x} + \mathbf{u}^T \mathbf{R} \mathbf{u}) dt
$$
 (2.3)

Kde **Q** je váhová matice stavů **x** a **R** váhová matice vstupů **u.** Obě matice volíme jako diagonální a hodnoty definují váhový poměr daného stavu či vstupu.

Pro získání vhodné zpětnovazební funkce je třeba převést nelineární model systému na lineární. Toho můžeme docílit rozšířením nelineární funkce na Taylorovův polynom prvního řádu v okolí pracovního bodu [3]. Pracovní bod je určen stavovým vektorem do kterého chceme kyvadlo řídit, tedy inverzní poloha kyvadla s nulovou rychlostí. Model rotačního inverzního kyvadla je lineárně závislý na poloze ramene, ale jeho závislost na rychlosti ramene je nelineární. Pracovní bod je tak třeba určit i pro rychlost ramene, která je opět zvolena jako nulová. Předpis pro linearizaci za pomocí Taylorovi řady pro polynom prvního řádu je následující:

$$
f(x) = f(x_0) + \frac{\partial f(x_0)}{\partial x}(x - x_0)
$$
\n(2.4)

Nevýhodou metody LQR je potřeba znát celý stavový prostor - jak polohu, tak rychlost ramene a kyvadla. V modelu rotačního kyvadla jsou použity pouze diskrétní senzory polohy, velikost rychlosti proto není přímo známá. Hodnotu rychlost ramene a kyvadla lze získat různými způsoby, Nejjednodušší z nich je časová derivace polohy. Ta, vzhledem k diskrétním hodnotám polohy a šumu senzorů, může být značně nepřesná a nespojitá. Uvedený problém lze do určité míry upravit filtrací signálů, která ale vnáší do systému zpoždění. Jako další vhodnou metodou získání rychlosti je použití Kálmánova filtru. Na základě znalosti modelu, vstupu a měření všech nebo jen části stavů odhaduje skutečnou hodnotu stavů. Dokáže přesněji určit stavy, ale za cenu větší výpočetní náročnosti. Zejména při použití rozšířeného Kálmánova filtru určeného pro nelineární systémy.

#### 2.2.2 **Swing-up**

Pro řízení nelineárního systému pomocí metody LQ R je třeba nejdříve dostat systém do blízkosti pracovního bodu. Jednoduše řečeno je třeba "vyšvihnout"kyvadlo ze spodní polohy do horní poloroviny nad osu rotace, kde stabilizaci a regulaci již obstará LQR.

Swing up lze řešit různými způsoby, Většina předchozích prací volila metodu momentového skoku [1][2][7], kdy po pevně danou dobu je motor řízen pomocí dvou po sobě jdoucích momentových impulsů s opačnými znaménky. Další metodou, která je spolehlivější a navržená profesorem Furutou, je energetická metoda.

#### **Momentový** swing-up

Swing-up za pomocí předem definovaného momentu je výpočetně nenáročný. Za pomocí bipolárního momentu dostaneme kyvadlo vícero zhoupnutí do inverzní polohy. Nelze ale použit vždy, vyžaduje dostatečně výkonný aktuátor a kratší kyvadlo s menším momentem setrvačnosti. U této metody volíme kompromis mezi rychlostí v inverzní poloze a spolehlivostí. Dalším problémem u této metody se v přechozích pracích ukázala její špatná robustnost pro nelinearitu třecího momentu ramene, kdy její spolehlivost klesá [2].

Navržená momentová metoda v této práci pro swing up je velice podobná. Předpokládá se podobný průběh momentu, ale s tím rozdílem, že není pevně časově daný. Motor je buzen konstantním momentem, který je směrově závislý na poloze. Pokud se nachází kyvadlo ve spodní polovině polohy, působí moment jedním směrem a po přechodu hranice polohy kyvadla do horní poloviny polohy se obrací polarita. Řídící zákon pro polohu kyvadla  $\phi$ , kdy nulová velikost je v inverzní poloze je:

$$
u = M \qquad \text{pro} \quad |\phi| > pi/2
$$
\n
$$
u = -M \qquad \text{pro} \quad |\phi| < pi/2 \tag{2.5}
$$

Pro tento regulátor pak byla nalezena vhodná hodnota momentu motoru. Pokud by byla příliš silná, byla by rychlost v inverzní poloze příliš vysoká. Z tohoto důvodu je i regulace změněna do stabilizace s dostatečným předstihem.Během testovaní byl

#### **Energetická metoda**

Další navržená metoda vychází z energie kyvadla. Tato metoda navržena K. Furutou a K .J Astrómem pracuje na základě "pumpování"energie do systému pro dosažení energie odpovídající ustálené inverzní poloze. Předpokládá jednoduché kyvadlo, kdy energie ramene a tření je zanedbáno. Řídící zákon pro požadovanou energii *E<sup>0</sup>* v inverzní poloze je následující [8]:

$$
u = sat_{nq}(k(E - E_0))sign(\theta \cos \theta)
$$
\n(2.6)

kde *ng* je maximální zrychlení kyvadla, *k* je parametr zesílení, *E* je normalizovaná energie kyvadla,  $\theta$  uhel kyvadla a  $\dot{\theta}$  jeho rychlost.

Požadovanou energii pak definujeme jako nulovou v inverzní poloze kyvadla. Rovnice normalizované energie kyvadla je následující [8]:

$$
E = mgl\left(\frac{1}{2}\left(\frac{\dot{\phi}}{\omega_0}\right)^2 + \cos(\phi) - 1\right)
$$
 (2.7)

kde *m* je hmotnost kyvadla, *g* tíhové zrychlení, / vzdálenost polohy těžiště kyvadla od osy rotace,  $\phi$  je natočení kyvadla s nulovou hodnotou v inverzní poloze a  $\omega_0 = \sqrt{mgl/J_p}$ je frekvence malých oscilací okolo spodní pozice, a *J<sup>p</sup>* je moment setrvačnosti kyvadla.

Tento způsob řízení pracuje jako Bang-bang regulátor pro velké odchylky a proporciální regulátor pro malé odchylky. Na základě hodnoty *ng* a *k* pak bude ovlivněno chování swing-up kontroléru, Funkce *sign* určen směr, kterým má být energie dodána - kompenzuje vliv nelinearity systému [8].

Jestliže hodnota *ng* bude vysoká, pak potřebnou energii získáme velice rychle. Chování swing-up bude velice podobné jako pro momentovou metodu. Lze dosáhnout i případu kdy potřebná energie bude získána natolik rychle, že působící moment bude mít podobu jednoho pulsu. Toto chování můžeme nazvat jako "Single-swing behavior"[8].

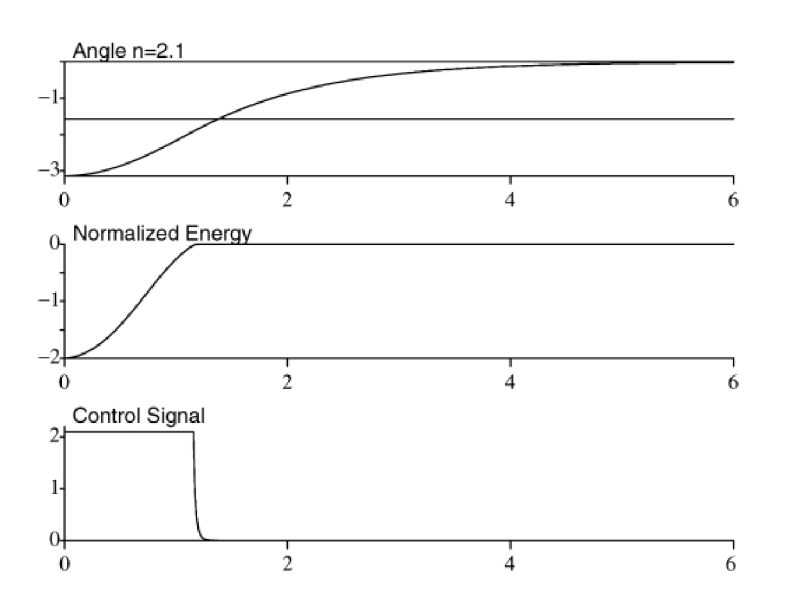

Obrázek 2.5: Single swing behavior (převzato z [8])

V případě, kdy je hodnota *ng* malá, je pro dosažení inverzní polohy potřeba více momentových pulsů. Můžeme pak sledovat postupné rozhoupání kyvadla. Toto chování nazýváme "multiple-swing behavior" [8].

Nevýhodou swing-up navržené za pomocí energetické metody, je závislost rovnice 2.6 na velikosti rychlosti a cosinu polohy. Můžeme tak sledovat, že systém ztrácí řiditelnost, pokud se kyvadlo nachází v horizontální poloze, nebo v případě kdy je rychlost nulová. Je tedy vhodné dát swing-up počáteční impuls [8].

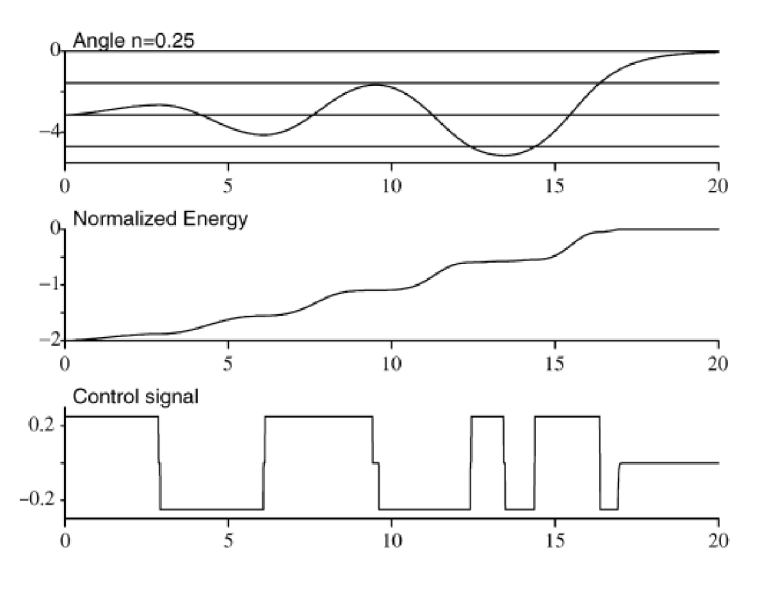

Obrázek 2.6: Multiple swing behavior (převzato z [8])

#### 2.2.3 PD regulátor

Jednou z dalších metod je i PD regulátoru. Jeho použití pro swing-up je do určité míry možný, je ale velice obtížně najít parametry pro spolehlivou funkci. Z tohoto důvodu byl PD regulátor využit pro úlohu stabilizace ve spodní poloze kyvadla tzv. "swing-down". Díky této regulaci není třeba dlouho čekat, než se kyvadlo zastaví ve spodní poloze. Vstupem tohoto regulátoru je odchylka skutečné hodnoty kyvadla od požadované. Tato velikost společně s její časovou derivací je pak zesílena a sečtena. Zápis řídícího signálu můžeme zapsat:

$$
u = K_p(\theta - \theta_r) + K_d(\frac{d(\theta - \theta_r)}{dt})
$$
\n(2.8)

Kde  $K_p$ ,  $K_d$  jsou zesílení proporciální a derivační složky,  $\theta$  je aktuální poloha kyvadla a *6<sup>r</sup>* referenční poloha, do které regulátor řídí.

#### 2.2. 4 **Tření**

Tření je jev, se kterým se setkávají veškeré technické aplikace. Dochází k němu při kontaktu dvou povrchů. Jedná se o silové působení, které brání pohybu. Jeho velikost je závislá na řadě faktorů, jako je velikost, tvar a povrch styčných ploch, silové působení mezi tělesy, rychlosti, teplota atd. Účinek tření může mít jak pozitivní, tak negativní vliv na daný systém. Například v případě inverzního polohy kyvadla může zhoršovat regulaci, ale naopak při ustálení ve spodní poloze může vést až k eliminaci potřeby vstupního signálu.

Existují různé metody, jak tření modelovat. V zásadě lze rozdělit modely rozdělit na statické a dynamické. Statické modely jsou jednoduší a popisují chování tření jako funkce relativní rychlosti. Dynamické modely pohlížejí na tření mikroskopicky, berou v potaz přechodové děje (změnu směru rychlosti) a výchylku když se tělesa dostávají do pohybu. V následujícím textu jsou přiblíženy vybrané statické modely tření:

#### **Colombovské tření**

Nejjednodušší model suchého tření je Coulombův model. Velikost třecí síly je konstantní a působí proti směru pohybu:

$$
F = F_c \cdot sgn(v) \tag{2.9}
$$

#### **Statické tření**

Statické tření je jev, který se projevuje při uvedení tělesa do pohybu. V tento okamžik je velikost tření větší, a je třeba tak působit větší silou, než během samotného pohybu:

$$
F = F_s
$$
 pokud  $v = 0$  a  $F_s > F_c$   
\n
$$
F = F_c \cdot sgn(v)
$$
 pro  $v \neq 0$  (2.10)

#### **Viskózni tření**

Viskózni tření je tření, jehož hodnota je závislá na rychlosti pohybu:

$$
F = F_v \cdot v \tag{2.11}
$$

Viskózni Společně s třením Colombovským a statickým může působit na těleso zároveň. V rámci mé práce jsem nakonec využil kombinaci Colombovkého a viskózního tření. Tato kombinace se zdála být vhodným kompromisem pro návrh řízení bez nutnosti kompenzace tření, a zároveň dostatečně jednoduchá pro linearizaci modelu.

# 3 Model systému

Cílem této kapitoly je vytvoření kompletního matematického popisu modelu rotačního inverzního kyvadla. Jako metoda pro určení byla vybrána maticová metoda vycházející z kinetického popisu modelu a Lagrangeových rovnic. Takto získaný model je realizován za pomoci prostředí Matlab a Simulink. Na základě znalosti chování modelu a experimentálních měření jsou odhadnuty parametry modelu.

### 3.1 Sestaveni dynamického modelu

Maticová metoda vycházející z kinetického popisu modelu a Lagrangeových rovnic druhého druhu byla vybrána, protože nabízí algoritmický návod pro získání dynamiky různých systémů a mechanizmů. Lze ji tak použít na libovolný kinetický řetězec. Nevýhodou je sice její větší náročnost, ale tu lze minimalizovat vytvořením skriptů, které dovolují rychlý přepočet v případě potřeby. Pro úspěšné určení matematického modelu, je potřeba definovat souřadné systémy a transformační matice. Z nich získáme geometrický Jakobián, díky kterému dokážeme určit energie systému pro Lagrangovy rovnice druhého druhu.

#### 3.1.1 **Denavit-Hartenbergovy parametry**

Pro systematický popis souřadných systémů modeluje použita úmluva používající Denavit-Hartenbergovy parametry (DH-parametry). Tato úmluva se běžně používá při popisu robotických a kinetických řetězců. Na základě geometrické konfigurace systému a kloubových souřadnicích určují transformaci a rotaci dvou po sobě navazujících těles. Získané parametry lze pak využít pro získání Transformačních matic.

Mějme dvě ramena manipulátoru - rameno *i* a rameni *i — l,* která jsou spojena rotačním kloubem s jedním stupněm volnosti (obrázek 3.1) [9].

Pro nalezení těchto parametrů je třeba určit souřadné systémy pomocí následujících pravidel.

- 1. Osy *Zi* jsou rovnoběžné s osou rotace nebo s posuvnou vazbou.
- 2. Počátek systému  $O_i$  je průsečíkem osy  $z_i$  a normály os  $z_{i-1}$  a  $z_i$ .
- 3. Osa *Xi* je kolmá na osu *Zi-\* předchozího souřadného systému.
- 4. Osa *i)i* je zvolena tak, aby byl výsledný souřadný systém pravotočivý.

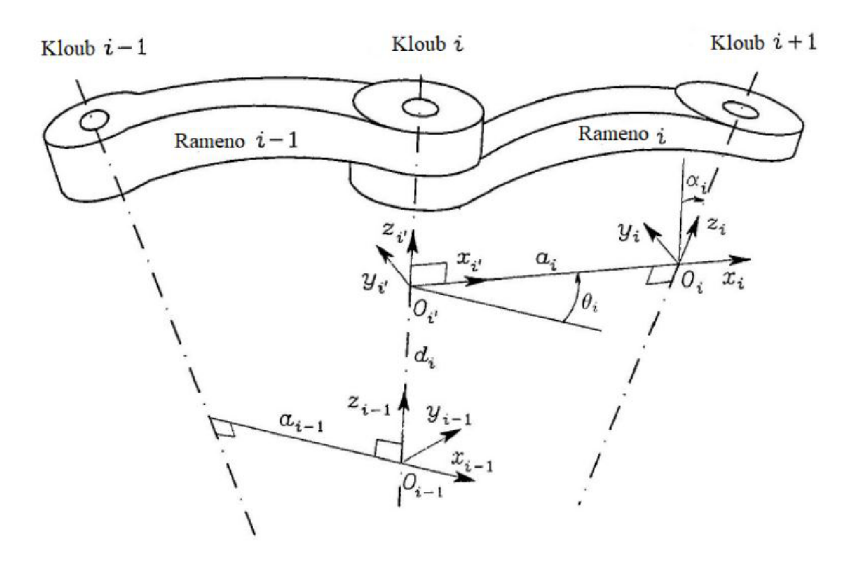

Obrázek 3.1: Denavit-Hartenbergova úmluva [9]

Na obrázku 3.2 můžeme vidět výsledně zvolené souřadné systémy modelu rotačního inverzního kyvadla.

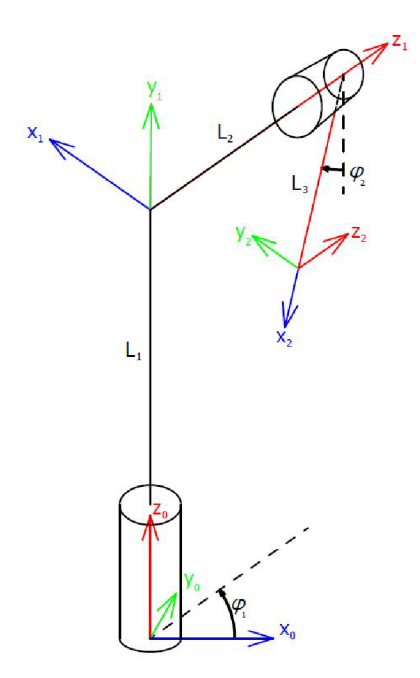

Obrázek 3.2: Volba souřadných systémů pro model

Z takto určených souřadných systémů můžeme získat finální DH parametry za pomocí pravidel [9]:

- 1.  $\theta$  je úhel, o který musím pootočit souřadný systém  $cs_{i-1}$  kolem osy  $z_{i-1}$ , aby osa  $x_{i-1}$  a  $x_i$  byly rovnoběžné.
- 2.  $\alpha$  je úhel, o který musím pootočit souřadný systém  $cs_{i-1}$  kolem osy  $x_i$ , aby osa  $z_{i-1}$ a  $z_i$  byly rovnoběžné.
- 3. *d* je vzdálenost podél osy  $z_{i-1}$  mezi souřadným systémem  $cs_i$  a  $cs_{i-1}$ .
- 4. *d* je vzdálenost podél osy  $x_{i-1}$  mezi souřadným systémem  $cs_i$  a  $cs_{i-1}$ .

Výsledné DH parametry pro souřadný systém modelu rotačního inverzního kyvadla jsou uvedeny v tabulce 3.1.

| $CS_i$ | $\alpha$ |            | Π. |
|--------|----------|------------|----|
|        |          |            |    |
|        |          | $\sqrt{2}$ | 75 |

Tabulka 3.1: DH Parametry mode

#### 3.1.2 **Transformační matice**

Transformační matice umožňují zjistit polohu a natočení libovolných prvků tělesa. Předpis pro prostorovou transformační matici dvou po sobě jdoucích členů, s využitím DH parametrů z předchozí kapitoly, je takovýto [9]:

$$
T_{ij} = \begin{bmatrix} cos(\theta_{ij}) & -sin(\theta_{ij})cos(\alpha_{ij}) & sin(\theta_{ij})sin(\alpha_{ij}) & a_{ij}cos(\theta_{ij}) \\ sin(\theta_{ij}) & cos(\theta_{ij})cos(\alpha_{ij}) & -cos(\theta_{ij})sin(\alpha_{ij}) & a_{ij}sin(\theta_{ij}) \\ 0 & sin(\alpha_{ij}) & cos(\alpha_{ij}) & d_{ij} \\ 0 & 0 & 0 & 1 \end{bmatrix}
$$
(3.1)

 $r \in \mathbb{R}^{3 \times 1}$ tuto rovnici lze rozdělit na Rotační matici $R\in\mathbb{R}^{3\times 3}$ a translační sloupcový vektor

$$
T_{ij} = \begin{bmatrix} R_{ij} & r_j^i \\ 0 & 0 & 0 & 1 \end{bmatrix}
$$
 (3.2)

Dosazením parametrů z tabulky 3.1 pro rameno, získáváme transformační matici pro rameno vůči počátku:

$$
T_{10} = \begin{bmatrix} -\sin(\phi_1) & 0 & \cos(\phi_1) & 0 \\ \sin(\phi_1) & 0 & \sin(\phi_1) & 0 \\ 0 & 1 & 0 & L_1 \\ 0 & 0 & 0 & 1 \end{bmatrix}
$$
 (3.3)

A pro kyvadlo:

$$
T_{21} = \begin{bmatrix} -\sin(\phi_2) & -\cos(\phi_2) & 0 & -L_2 \sin(\phi_2) \\ \cos(\phi_2) & -\sin(\phi_2) & 0 & -L_2 \cos(\phi_2) \\ 0 & 0 & 1 & L_2 \\ 0 & 0 & 0 & 1 \end{bmatrix}
$$
(3.4)

Rovnice 3.4 je transformací mezi souřadným systémem 1 a 2. Pro získání transformace vůči globálnímu počátku, je třeba použití rovnice [3]:

$$
T_{20} = T_{21} \times T_{10};\tag{3.5}
$$

Výsledná transformační matice pro kyvadlo vůči počátku má podobu:

$$
T_{20} = \begin{bmatrix} \sin(\phi_1)\sin(\phi_2) & \sin(\phi_1)\cos(\phi_2) & \cos(\phi_1) & L_2 \cdot \cos(\phi_1) + L_3 \cdot \sin(\phi_1)\sin(\phi_2) \\ -\cos(\phi_1)\sin(\phi_2) & -\cos(\phi_1)\cos(\phi_2) & \sin(\phi_1) & L_2 \cdot \sin(\phi_1) - L_3 \cdot \cos(\phi_1)\sin(\phi_2) \\ \cos(\phi_2) & -\sin(\phi_2) & 0 & L_1 + L_3 \cdot \cos(\phi_2) \\ 0 & 0 & 0 & 1 \end{bmatrix}
$$
(3.6)

#### 3.1.3 **Geometrický jakobián**

Pro získání rychlostí těles můžeme využít geometrické Jacobiho matice (tzv. jakobiánu). Jedná se o determinant matice částečných derivací, vyjadřující změny souřadného systému. Pro využití v našem modelu je potřeba najít geometrický jakobián pro těžiště jednotlivých těles [3].

$$
J = \begin{bmatrix} J_P^{Ti} \\ J_R^{Ti} \end{bmatrix} = \begin{bmatrix} j_{P1}^{Ti} & j_{P2}^{Ti} & \dots & J_{Pn}^{Ti} \\ j_{R1}^{Ti} & j_{R2}^{Ti} & \dots & j_{Pn}^{Ti} \end{bmatrix}
$$
 (3.7)

V rovnici 3.7 vyjadřuje subvektor  $J_P^{Ti}$  příspěvek kloubu k translační rychlosti koncového efektoru a  $J_R^{Ti}$  příspěvek k úhlové rychlosti pro těleso  $Ti$ . Následující rovnice pak popisuje získání j-tého sloupce rovnice 3.7 pro těleso *Ti* [3]:

$$
\begin{bmatrix} j_{Pj}^{Ti} \\ j_{Rj}^{Ti} \end{bmatrix} = \begin{bmatrix} z_{j-1} \\ 0 \\ z_{j-1} \times (r^{Ti} - r_{j-1}) \\ z_{j-1} \end{bmatrix}
$$
(3.8)

Kde vektor  $z_{j-1}$  náleží ose rotace  $(j-1)$ -tého kloubu v globálním souřadném systému. Vektor  $r^{T_i}$  je vektor polohy těžiště tělesa vyjádřený v globálním souřadném systému,  $r_{j-1}$ je polohový vektor *i — l* souřadného systému v globálním souřadném systému (sloupcový vektor translace z transformačních matic).

Vzhledem k tomu, že osy byli určeny pomocí DH-parametrů tak, že pohyb je vykonáván kolem osy  $z_i$ , dostaneme vektor osy rotace v globálním souřadném vektorovým násobením vektoru *zo =* [0; 0; 1], rotačními složkami *R* matic *Ti0* 

$$
z_{j-1} = z_0 \times R_{(j-1)0} \tag{3.9}
$$

Osa rotace ramene kyvadla je tak rovna vektoru  $z_0$ . Dosazením rotační matice  $R_{10}$  do rovnice 3.9 dostaneme osu rotace pro kyvadlo:

$$
z_1 = \begin{bmatrix} \cos(\phi_1) \\ \sin(\phi_1) \\ 0 \end{bmatrix} \tag{3.10}
$$

V našem modelu jsou polohy těžišť ramene  $r_1^{T_1}$ a kyvadla  $r_2^{T_2}$  ve svých souřadných systémech následující:

$$
r_1^{T1} = \begin{bmatrix} 0\\0\\ \frac{L_2}{2}\\1 \end{bmatrix} \tag{3.11}
$$

$$
r_2^{T2} = \begin{bmatrix} \frac{-L_3}{2} \\ 0 \\ 0 \\ 1 \end{bmatrix}
$$
 (3.12)

Chtěný geometrický jakobián ale pracuje s polohou těžišť vůči globálnímu souřadnému systému. Vektory poloh můžeme získat využitím transformačních matic 3.3 a 3.6:

$$
r^{T1} = T_{10} \times r_1^{T21} = \begin{bmatrix} \frac{L_2}{2} \cos(\phi_1) \\ \frac{L_2}{2} \sin(\phi_1) \\ L_1 \\ 1 \end{bmatrix}
$$
 (3.13)

$$
r^{T2} = T_{20} \times r_2^{T2} = \begin{bmatrix} L_2 \cos(\phi_1) + \frac{L_3}{2} \sin(\phi_1) \sin(\phi_2) \\ L_2 \sin(\phi_1) - \frac{L_3}{2} \cos(\phi_1) \sin(\phi_2) \\ \frac{L_2}{2} \end{bmatrix}
$$
(3.14)

Dosazením odvozených vektorů do rovnice 3.8 dostaneme konkrétní geometrické jakobiány pro rameno (rovnice 3.1.3) a kyvadlo (rovnice 3.1.3).

$$
\begin{bmatrix} J_{P1} \\ J_{R1} \end{bmatrix} = \begin{bmatrix} -\frac{L_2}{2} \sin(\phi_1) & 0 \\ \frac{L_2}{2} \cos(\phi_1) & 0 \\ 0 & 0 \\ 0 & 0 \\ 0 & 0 \\ 1 & 0 \end{bmatrix}
$$
(3.15)

$$
\begin{bmatrix} J_{P2} \\ J_{R2} \end{bmatrix} = \begin{bmatrix} \frac{L_3}{2} cos(\phi_1) sin(\phi_2) - \frac{L_2}{2} sin(\phi_1) & \frac{L_3}{2} sin(\phi_1) cos(\phi_2) \\ \frac{L_3}{2} sin(\phi_1) sin(\phi_2) + \frac{L_2}{2} cos(\phi_1) & -\frac{L_3}{2} cos(\phi_1) cos(\phi_2) \\ 0 & 0 & -\frac{L_3}{2} sin(\phi_2) \\ 0 & 0 & 0 \\ 0 & 0 & sin(\phi_1) \\ 1 & 0 \end{bmatrix}
$$
(3.16)

#### 3.1.4 **Maticová metoda LR2**

Lagrangeova rovnice druhého druhu vychází z analytické dynamiky. Pohybové rovnice jsou pospány pomocí zobecněných souřadnic *q,* pomocí derivací kinetické a potenciální energie [3].

$$
\frac{d}{dt}\left(\frac{\partial E_k}{\partial \dot{q}_i}\right) - \frac{\partial E_k}{\partial q_i} + \frac{\partial E_p}{\partial q_i} = Q_i
$$
\n(3.17)

Kinetickou energii *i*-tého tělesa dostaneme podle následujícího předpisu [3]:

$$
E_{k_i} = \frac{1}{2} m_i \dot{\mathbf{q}}^T \mathbf{J}_P^{(Ti)^T} \mathbf{J}_P^{(Ti)} \dot{\mathbf{q}} + \frac{1}{2} \dot{\mathbf{q}}^T \mathbf{J}_R^{(Ti)^T} \mathbf{R}_{i0} \mathbf{I}_i^i \mathbf{R}_{i0}^T \mathbf{J}_R^{(Ti)} \dot{\mathbf{q}} \tag{3.18}
$$

kde  $\mathbf{I}_i^i$  je matice setrvačnosti vyjádřená v lokálním systému *i*-tého tělesa a je neměnná. Sumací rovnice 3.18 přes všechna tělesa dostaneme výslednou kinetickou energii [3].

$$
E_k = \sum_{i=1}^n E_{k_i} = \frac{1}{2} \dot{\mathbf{q}}^T \mathbf{B}(\mathbf{q}) \dot{\mathbf{q}} \tag{3.19}
$$

Kde matice **B** je rovna [3]:

$$
\mathbf{B}(\mathbf{q}) = \sum_{i=1}^{n} m_i \mathbf{J}_P^{T_i^T} \mathbf{J}_P^{T_i^i} + \mathbf{J}_R^{T_i^T} \mathbf{R}_{i0} \mathbf{I}_i^i \mathbf{R}_{i0}^T \mathbf{J}_R^{T_i^i}
$$
(3.20)

Potenciální energii můžeme vypočíst jako [3]:

$$
E_p = \sum_{i=1}^{n} E_{p_i} = -m_i \mathbf{g_0}^T \mathbf{r_0}^{(Ti)}
$$
 (3.21)

Matice  $\mathbf{g_0^T} = [0, 0, -g]^T$  je to vektor tíhového zrychlení a  $\mathbf{r_0^{(1)}}$  je polohový vektor těžiště *i*-tého tělesa vyjádřeného v globálním souřadném systému

Derivací a úpravou energetických rovnic (více popsána v práci [3]) dostaneme *n* rovnic, které můžeme zapsat v maticovém tvaru:

$$
B(q)\ddot{q} + C(q, \dot{q})\dot{q} + g(q) = \tau
$$
\n(3.22)

Kde matice **C(q, q)** se nazývá Coriolisova a získání jejich členů je více popsáno v práci [3], a vektor **r** je vektor vnějších silových působení (v našem případě moment motoru).

$$
\boldsymbol{\tau} = \begin{bmatrix} u \\ 0 \end{bmatrix} \tag{3.23}
$$

Při volbě zoběcněné souřadnice  $q_1 = \phi_1$  a  $q_2 = \phi_2$ , dosazením do rovnice 3.24, a po úpravách dostaneme pro naše inverzní kyvadlo podobu matice **B:** 

$$
\mathbf{B}(\phi) = \begin{bmatrix} B_1 + B_2 \sin^2(\phi_2) & B_3 \cos(\phi_2) \\ B_3 \cos(\phi_2) & B_4 \end{bmatrix} \tag{3.24}
$$

Kde konstanty *Bi* jsou následující:

$$
B_1 = I_m + I_{1y} + I_{2x} + L_2^2 m_2 + \frac{1}{4} L_2^2 m_1
$$
  
\n
$$
B_2 = -I_{2x} + I_{2y} + \frac{1}{4} L_3^2 m_2
$$
  
\n
$$
B_3 = -\frac{1}{2} L_2 L_3 m_2
$$
  
\n
$$
B_4 = \frac{1}{4} m_2 L_3^2 + I_{2z}
$$
\n(3.25)

Parametr  $I_i$  je moment setrvačnosti tělesa *i* okolo příslušné osy ve svém těžišti,  $I_m$  je pak moment setrvačnosti motoru okolo své osy *y, rrii* je hmotnost tělesa.

Matice **C** pro inverzní rotační kyvadlo má podobu:

$$
\mathbf{C}(\phi, \dot{\phi}) = \begin{bmatrix} C_1 \dot{\phi}_2 \sin(2\phi_2) & C_1 \dot{\phi}_1 \sin(2\phi_2) + C_2 \dot{\phi}_2 \sin(\phi_2) \\ -C_1 \dot{\phi}_1 \sin(2\phi_2) & 0 \end{bmatrix}
$$
(3.26)

Ve které konstanty $C_i$ jsou:

$$
C_1 = \frac{1}{8} m_2 L_3^2 - \frac{1}{2} I_{2x} + \frac{1}{2} I_{2y}
$$
  
\n
$$
C_2 = \frac{1}{2} L_2 L_3 m_2
$$
\n(3.27)

Matici **G** má podobu:

$$
\mathbf{G}(\mathbf{q}) = \begin{bmatrix} 0 \\ G_1 \sin(\phi_2) \end{bmatrix} \tag{3.28}
$$

Pro kterou  $G_i$  je rovno:

$$
G_1 = -\frac{1}{2}L_3g m_2\tag{3.29}
$$

#### 3.1.5 **Stavový model**

Zápis rovnice 3.22 v implicitním tvaru není vhodný pro další postup práce. Tuto rovnici je potřeba vyjádřit explicitně a ve stavovém prostoru. Zvolme jako stavové proměnné:

$$
\mathbf{x} = \begin{bmatrix} \mathbf{q} \\ \dot{\mathbf{q}} \end{bmatrix} \tag{3.30}
$$

Rovnice 3.22 lze pak přepsat do stavového prostoru jako [2]:

$$
\dot{\mathbf{x}} = \begin{bmatrix} \dot{\mathbf{q}} \\ \mathbf{B}^{-1}(\boldsymbol{\tau} - \mathbf{C}\dot{\mathbf{q}} - \mathbf{G}) \end{bmatrix}
$$
 (3.31)

 $\overline{a}$ 

### 3.2 Simulink model

Získaný model systému byl vytvořen v prostředí Simulink. Tento model poslouží jako základ pro simulaci řídícího algoritmu. Můžeme na něm testovat navržené parametry regulátorů a stavového modelu. Matematický model 3.2 neobsahuje tření. Na základě experimentálních měření byl model tření určen jako kombinace Coloumbovského a viskózního (3.3.2). Tyto tření rozšíří matice  $C$  a  $\tau$  následovně:

$$
\mathbf{C}(\phi, \dot{\phi}) = \begin{bmatrix} C_1 \dot{\phi}_2 \sin(2\phi_2) + b_{v1} & C_1 \dot{\phi}_1 \sin(2\phi_2) + C_2 \dot{\phi}_2 \sin(\phi_2) \\ -C_1 \dot{\phi}_1 \sin(2\phi_2) & b_{v2} \end{bmatrix}
$$
(3.32)

$$
\boldsymbol{\tau} = \begin{bmatrix} u - F_{c1} sign(x_3) \\ -F_{c2} sign(x_4) \end{bmatrix}
$$
 (3.33)

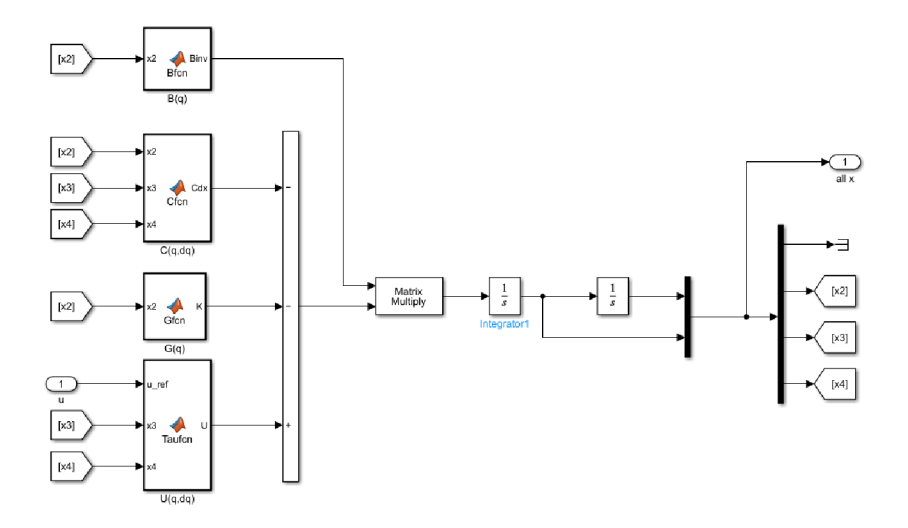

Obrázek 3.3: Virtuální model soustavy v prostředí Simulink

### 3.3 Identifikace parametrů

Určení parametrů dynamického modelu kyvadla je jedním z nejdůležitějším a možná i časově nejnáročnějším úkonem této práce. Bez správně stanovených fyzikálních vlastností by nebylo možné charakterizovat chování zařízení a návrh řízení by byl velice obtížný. V přechozích pracích byli sice určeny, avšak stáří modelu a používání vedlo ke změnám. Hlavní viditelná změna oproti předchozím pracím je v použití jiného rotačního enkodéru kyvadla.

Získání konečných parametrů probíhalo postupně. Nejdříve u parametrů, kde to bylo možné, byli určeny hodnoty na základě zjednodušené geometrie a dostupných znalostí fyzikálních veličin (rozměry, hmotnost). Tyto hodnoty pak posloužily jako prvotní odhad pro experimentální měření jednodušších a izolovaných soustav, kdy byli určeny parametry tření, vybrané mechanické a geometrické parametry. Následně bylo provedeno měření a estimace celé buzené soustavy.

#### 3.3.1 **Zjedodušená geometrie**

#### **Rameno**

U ramene považujme zjednodušenou geometrii podle obrázku 3.4. Tenzor momentu setrvačnosti samostatného ramene můžeme určit jako:

$$
I_{rT} = \begin{bmatrix} \frac{1}{12}m_1(a^2 + c^2) & 0 & 0\\ 0 & \frac{1}{12}m_1(a^2 + b^2) & 0\\ 0 & 0 & \frac{1}{12}m_1(b^2 + c^2) \end{bmatrix}
$$
(3.34)

kde a, *b, c* jsou délky hran kvádru, který je použit jako zjednodušený model. Číselně vyjádřený tenzor pro rameno o hmotnosti  $m_1 = 0, 072$  kg [2] je následující :

$$
I_{rT} = \begin{bmatrix} 2.573 \cdot 10^{-5} & 0 & 0 \\ 0 & 3.075 \cdot 10^{-5} & 0 \\ 0 & 0 & 5.784 \cdot 10^{-6} \end{bmatrix} kg \cdot m^2
$$
 (3.35)

Na samotném rameni je uměn i enkodér kyvadla. Abychom získali moment setrvačnosti k těžišti ramene, spočítáme moment setrvačnosti jako pro hmotný bod:

$$
I_e = m_e r_e^2 \tag{3.36}
$$

kde  $m_e = 0.07 kg$  a  $r_e = 30 cm$  [2]. Pokud tento moment setrvačnosti pro enkodér zkombinujeme s momentem setrvačnosti v těžišti okolo osy *y,* Dostaneme výsledný moment setrvačnosti ramene v těžišti:

$$
I_{1T} = I_{rTy} + I_e \tag{3.37}
$$

$$
I_{1T} = 93.75 \cdot 10^{-6} \tag{3.38}
$$

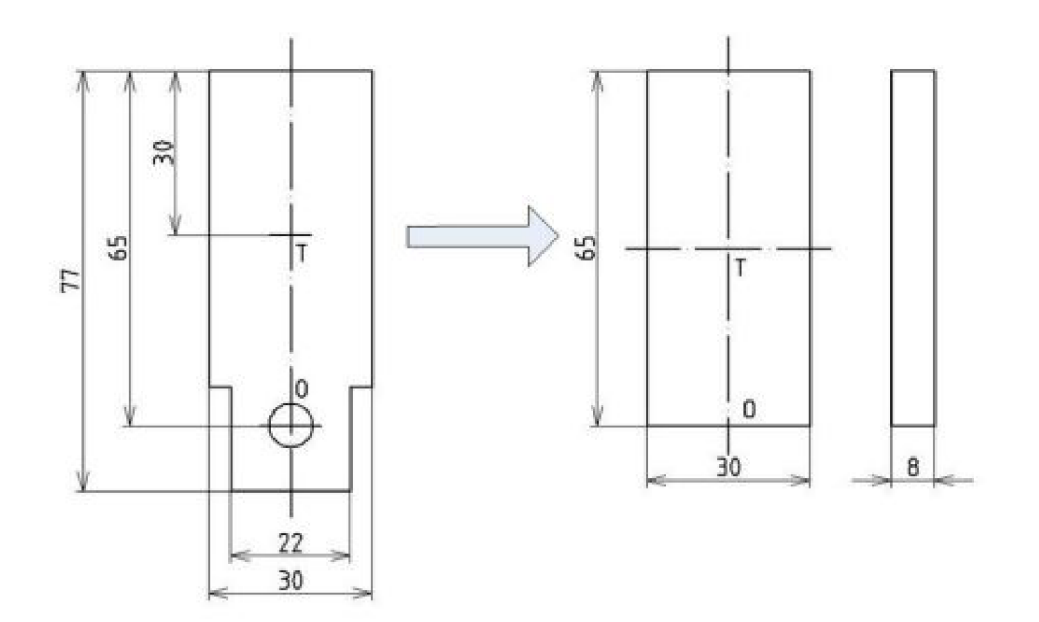

Obrázek 3.4: Reálný a zjednodušený tvar ramene [klusácek 2009]

#### **Kyvadlo**

Kyvadlo můžeme považovat za dlouhou tenkou homogenní tyč o délce  $L_3 = 0.155$  m a průměru *d =* 0.015 m [7]. Její tenzor setrvačnosti k těžišti má podobu:

$$
I_2 = \begin{bmatrix} \frac{1}{8}m_2 d_2 3^2 & 0 & 0\\ 0 & \frac{1}{12}m_2 L_2^2 & 0\\ 0 & 0 & \frac{1}{12}m_2 L_3^2 \end{bmatrix}
$$
(3.39)

V případě že hmotnost kyvadla je  $m_2 = 0.03kg$  [2], po dosazení hodnot dostaneme číselnou hodnotu tenzoru setrvačnosti:

$$
I_2 = \begin{bmatrix} 1.500 \cdot 10^{-6} & 0 & 0 \\ 0 & 5.625 \cdot 10^{-5} & 0 \\ 0 & 0 & 5.625 \cdot 10^{-5} \end{bmatrix} kg \cdot m^2
$$
 (3.40)

#### 3.3.2 **Estimace parametrů**

Jako bylo řečené výše, neznáme veškeré potřebné parametry modelu, a u některých si nemůžeme být zaručeně jistí jejich hodnotou. Moment setrvačnosti kyvadla a ramene jsou jen jedním z nich. Při určením ze zjednodušené geometrie se dopouštíme značného zjednodušení a nepřesností. Například momentu setrvačnosti ankoderu je počítán jako hmotný bod na rameni nebo ,vzhledem k tomu že neznáme přesnou polohu těžiště, použitá vzdálenost je odhadnutá. Dále neznáme moment setrvačnosti nádstavky prodloužení hřídele motoru, nebo moment setrvačnosti "Ľ'profilu, ve kterém je upevněn enkodér. Kyvadlo ve skutečnosti není plná tyč, ale je duté a spojené s rotorem enkodéru.

Dalšími parametry, které potřebujeme pro kompletní popis matematického modelu kyvadla jsou koeficienty tření. Pro estimaci parametrů byla využita nadstavba Parametr Estimator programu Simulink. Vzhledem k provázanosti některých parametrů modelu, byli pre lepší konvergenci parametr estimatoru, určeny hodnoty substitučních parametrů (určených v kapitole 3.1.4).

#### **parametry kyvalda**

Pro určení parametrů kyvadla bylo provedeno měření, při kterém bylo rameno zafixováno a kyvadlo bylo uvolněno v náhodných polohách do volného pádu. Několik průběhů kmitání bylo změřeno a použito pro estimaci parametrů. Jako model byl použit zjednodušený matematický model pro volné kyvadlo:

$$
M \cdot dx + b\dot{x} + sign(\dot{x}) \cdot F + sin(x) \cdot k = 0 \tag{3.41}
$$

Kde M je moment setrvačnosti kyvadla k ose rotace kyvadla *B<sup>4</sup> , b* je viskózni tření kyvadla  $b_{v2}$ ,  $F_s$  je koeficient coulombovského tření kyvadla  $F_{c2}$  a k je  $G_1$ . Převedeme-li rovnici na do implicitního tvaru, můžeme vytvořit Simulink model pro estimaci těchto parametrů.

$$
ddx = 1/M(\sin(x) * K - b * dx - \text{sign}(dx) * F)
$$
\n(3.42)

Během estimace byla jako konstantní hodnota určen parametr *G\.* Pro něj byl určen moment setrvačnosti a konstanty tření. Na obrázku 3.5 můžeme vidět porovnání jednoho z naměřených průběhů se simulovaným průběhem, kde byli použity výsledné odhadnuté parametry kyvadla. V tabulce 3.2 jsou uvedeny získané hodnoty

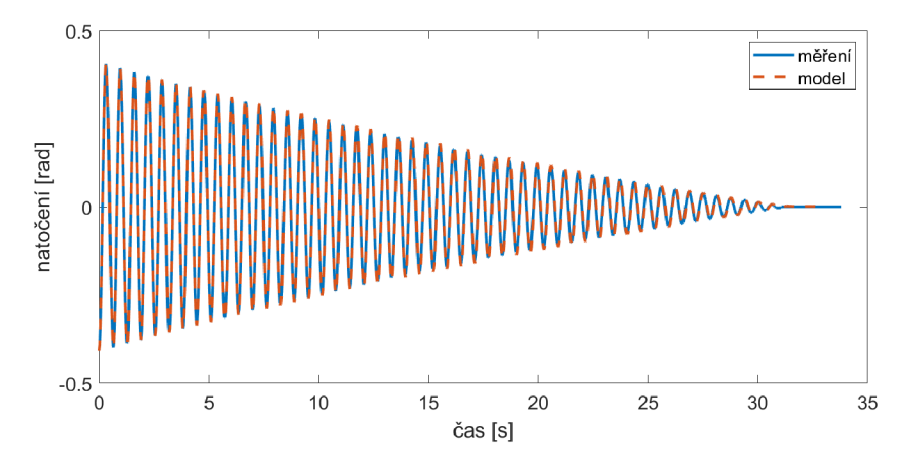

Obrázek 3.5: Porovnání simulace s měřením kyvadla

|                        |           | مہ                    |                      |
|------------------------|-----------|-----------------------|----------------------|
| $222.26 \cdot 10^{-6}$ | $-0.0221$ | $34.19 \cdot 10^{-6}$ | $7.34 \cdot 10^{-7}$ |
| $kq \cdot m^2$         | $\vee m$  |                       | $N\cdot m^{-1}$      |

Tabulka 3.2: Estimované parametry kyvadla z volného pádu

#### **parametry ramene**

Dalším měřením sloužícím pro určení parametrů bylo měření ramene kyvadla. Pro tyto účely bylo kyvadlo pevně zafixováno a rameno bylo buzeno různými vstupy. Na základě zjednodušeného matematického popisu dynamiky 3.43 a implicitní podoby 3.44, byl vytvořen simulink model ramene, který pak sloužil pro estimaci parametrů.

$$
M \cdot d\ddot{x} + b\dot{x} + sign(\dot{x}) \cdot F = u \tag{3.43}
$$

$$
\ddot{x} = 1/M(u - b * \dot{x} - sign(\dot{x}) * F)
$$
\n(3.44)

Kde M je moment setrvačnosti ramene a zafixovaného kyvadla k ose rotace ${\cal B}_1,\ b$  je viskózni tření ramene *b<sup>v</sup> i, F* je koeficient coulombovského tření kyvadla *Fcí* a *u* vstupní moment motoru.

Na obrázku 3.6 lze vidět výsledné porovnání vybraného měření a simulace s použitými získanými parametry. Získané parametry jsou v tabulce 3.3.

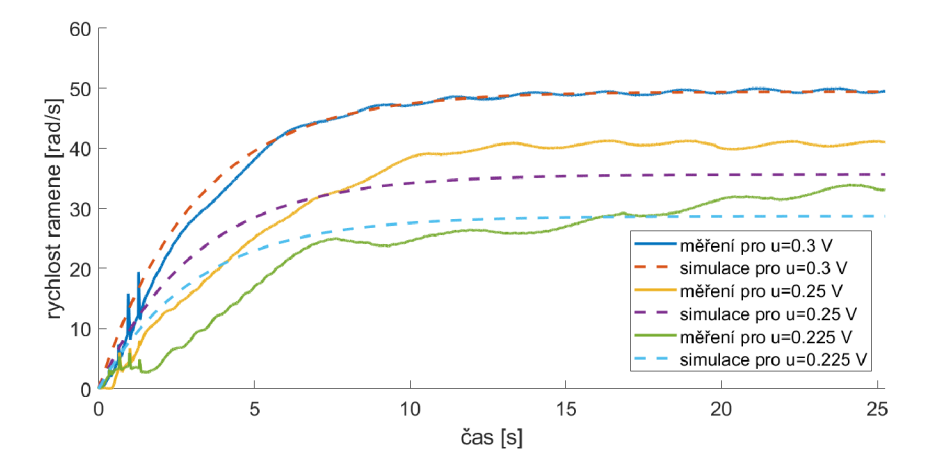

Obrázek 3.6: porovnání simulace s měřením ramene se zafixovaným kyvadlem

| $531.99 \cdot 10^{-6}$   $5.60 \cdot 10^{-3}$   $0.17 \cdot 10^{-3}$ |                  |  |
|----------------------------------------------------------------------|------------------|--|
| $kq \cdot m^2$                                                       | $N \cdot m^{-1}$ |  |

Tabulka 3.3: Estimované parametry ze zafixovaného kyvadla.

Oproti kyvadlu je u ramene patrná větší nepřesnost získaných výsledků. Je to způsobené tím, že předpokládáme viskózni a statické tření. Jak bylo zmíněno v přechozích pracích [7], a bylo i ověřeno, je tření závislé na poloze kyvadla. Na obrázku 3.7 můžeme vidět průběh rychlosti při konstantním momentu. Můžeme si všimnout jasné sinusové závisloti. Ta je pravděpodobně způsobeno použitím planetární převodovky uvnitř motoru. Dále je i viditelná méně významná sinusová závislost s větší frekvencí. Tato závislost je nejpravděpodobněji způsobena třením dotyku ramene po obvodu nádstavky, případně použitím sběracích kroužků, či jiné zkryté nevyváženosti. Vzhledem k předpokladu, že v

pracovním bodě ramene budou rychlosti malé. Lze použitý model identifikovaného tření považovat za přijatelnou reprezentací skutečného tření.

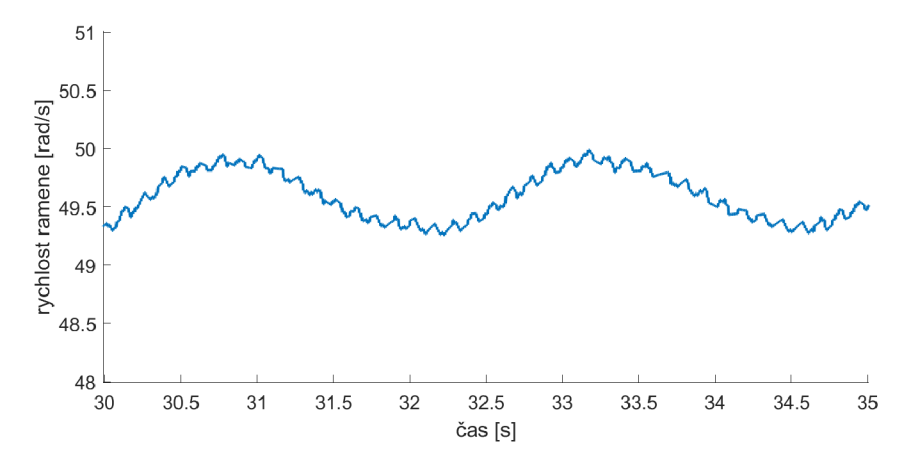

Obrázek 3.7: Rychlost ramene při konstantním buzení

#### 3.3.3 **Estimace celého modelu**

Veškeré předchozí parametry byli použity jako výchozí hodnoty pro konečnou estimaci parametrů rotačního inverzního kyvadla. Pro něj, již v celku, byl naměřen průběh chování buzeného ramene a volného kyvadla. Motor byl řízen různými průběhy vstupů, například sinusovým signálem s různou amplitudou a frekvencí či náhodným signálem. Naměřené hodnoty byli rozděleny na 1 sekundové průběhy, které sloužili pro konečnou estimaci parametrů. Na obrázku 3.8 může být viděn jeden z takovýchto průběhů společně s výslednou simulací.

Kratší časové úseky jsou nutné z důvodů silné nelinearity modelu. Ta způsobuje, že i malý rozdíl vlastností modelu, nebo okrajových podmínek, vede v delších měřeních k výrazným odchylkám. Najít tak parametry, které se blíží skutečným hodnotám je velice obtížné. Pro naše účely návrhu řízení nám však dlouhodobá nepřesnost nevadí, protože předpokládáme, že se budeme pohybovat v lineární oblasti inverzní polohy. Získané hodnoty jsou uvedeny v tabulce 3.4.

| parameter      | hodnota                       | jednotky |
|----------------|-------------------------------|----------|
| $B_1$          | $531.99 \cdot 10^{-6}$        | kgm      |
| B <sub>2</sub> | $259.48 \cdot 10^{-6}$        | kgm      |
| $B_3$          | $-129.63 \cdot 10^{-6}$       | kgm      |
| $B_4$          | $\sqrt{222.26 \cdot 10^{-6}}$ | kgm      |
| $C_1$          | $84.75 \cdot 10^{-6}$         | kgm      |
| C <sub>2</sub> | $129.63 \cdot 10^{-6}$        | kgm      |
| $G_1$          | $-228.81 \cdot 10^{-6}$       | Nm       |

Tabulka 3.4: Výsledné naestimované substituční parametry celého modelu.

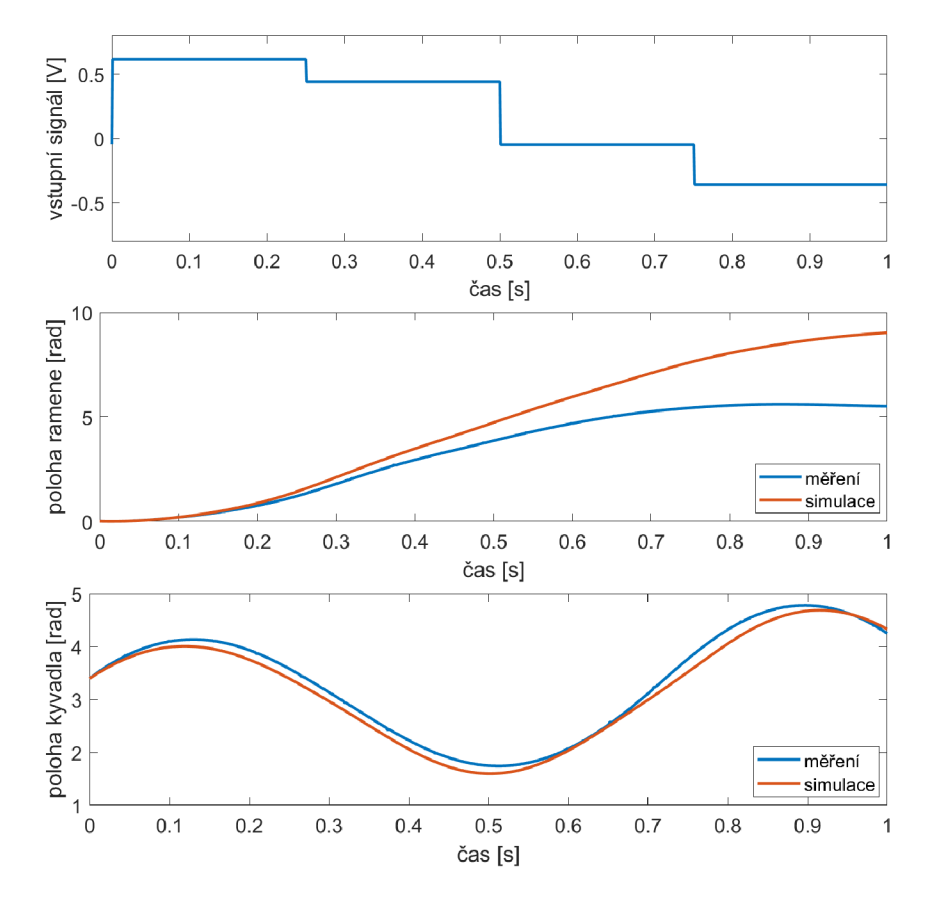

Obrázek 3.8: Porovnání simulace a měření kompletního modelu pro buzení náhodným signálem

# 4 Návrh řízení

Díky již známému modelu systému a parametrů, můžeme vytvořit návrh řízení LQR. Pro něj je potřeba model linearizovat v pracovním, inverzním bodě. Vzhledem k použitým senzorům známe jen polohy kyvadla a ramene. Pro úspěšné řízení je potřeba znát celý stavový prostor. Ten získáme doplněním vektoru poloh o rychlosti. Rychlosti jsou získány za pomocí numerické derivace polohy, následné filtraci za pomoci IIR filtru v celém pracovním prostoru a Kálmánovým filtrem v lineární oblasti. Do té je zapotřebí dostat kyvadlo ze stabilní spodní polohy za pomocí swing-up regulátoru. V rámci řízení je implementován i swing-down regulátor pro rychlejší ustálení kyvadla při ukončení řízení v inverzní poloze, nebo při neúspěšném řízení, kdy dojde k pádu kyvadla. Pro spolehlivé a rychlé řízení je u veškerých řídících algoritmů uvažována frekvence  $f = 1kHz$ .

#### 4.1 Linearizace

Pro linearizaci je potřeba zvolit bod, okolo kterého je linearizace provedena. Ten byl určen jako ustálená inverzní poloha s nulovou výchylkou ramene:

$$
x_0 = \begin{bmatrix} 0 & 0 & 0 & 0 \end{bmatrix} \tag{4.1}
$$

Jestliže pak linearizujeme nelineární funkci modelu kyvadla podle rovnice 2.4 v pracovním bodě, dostaneme následující lineární funkci :

$$
F(x, u) = \begin{bmatrix} x3\\ x4\\ \frac{(-B_4u - B_3G_1x_2 + B_4b_v1x_3 - B_3b_v2x_4)}{B_3^2 - B_1B_4} \\ \frac{(B_3u + B_1G_1x_2 - B_3bv_1x_3 + B_1b_v2x_4)}{B_3^2 - B_1B_4} \end{bmatrix}
$$
(4.2)

Z tohoto předpisu dostaneme štandartní stavové rovnice pomocí parciálních derivací podle stavů a vstupů.

$$
\begin{bmatrix} \dot{x}_1 \\ \dot{x}_2 \\ \dot{x}_3 \\ \dot{x}_4 \end{bmatrix} = \begin{bmatrix} \frac{\partial F_1}{\partial x_1} & \frac{\partial F_1}{\partial x_2} & \frac{\partial F_1}{\partial x_3} & \frac{\partial F_1}{\partial x_4} \\ \frac{\partial F_2}{\partial x_1} & \frac{\partial F_2}{\partial x_2} & \frac{\partial F_2}{\partial x_3} & \frac{\partial F_2}{\partial x_4} \\ \frac{\partial F_3}{\partial x_1} & \frac{\partial F_3}{\partial x_2} & \frac{\partial F_3}{\partial x_3} & \frac{\partial F_3}{\partial x_4} \\ \frac{\partial F_4}{\partial x_1} & \frac{\partial F_4}{\partial x_2} & \frac{\partial F_4}{\partial x_3} & \frac{\partial F_4}{\partial x_4} \end{bmatrix} \begin{bmatrix} x_1 \\ x_2 \\ x_3 \\ x_4 \end{bmatrix} + \begin{bmatrix} \frac{\partial F_1}{\partial u} \\ \frac{\partial F_2}{\partial u} \\ \frac{\partial F_3}{\partial u} \\ \frac{\partial F_4}{\partial u} \end{bmatrix} u \tag{4.3}
$$

$$
\begin{bmatrix} \dot{x}_1 \\ \dot{x}_2 \\ \dot{x}_3 \\ \dot{x}_4 \end{bmatrix} = \begin{bmatrix} 0 & 0 & 1 & 0 \\ 0 & 0 & 0 & 1 \\ 0 & \frac{-B_3 G_1}{B_3^2 - B_1 B_4} & \frac{B_4 b_{v1}}{B_3^2 - B_1 B_4} & \frac{-B_3 b_{v2}}{B_3^2 - B_1 B_4} \\ 0 & \frac{B_1 G_1}{B_3^2 - B_1 B_4} & \frac{-B_3 b_{v1}}{B_3^2 - B_1 B_4} & \frac{B_1 b_{v2}}{B_3^2 - B_1 B_4} \end{bmatrix} \begin{bmatrix} x_1 \\ x_2 \\ x_3 \\ x_4 \end{bmatrix} + \begin{bmatrix} 0 \\ 0 \\ \frac{-B_4}{B_3^2 - B_1 B_4} \\ \frac{B_3}{B_3^2 - B_1 B_4} \end{bmatrix} u \tag{4.4}
$$

z této rovnice je zřejmé, že dynamika inverzního kyvadla v okolí pracovního bodu je nezávislá na natočení ramene. Tato skutečnost je výhodná, jestliže chceme regulovat polohu ramene.

Celý stavový popis můžeme psát jako [3]:

$$
\begin{aligned} \n\dot{\mathbf{x}} &= \mathbf{A}\mathbf{x} + \mathbf{B}u \\ \n\mathbf{y} &= \mathbf{C}\mathbf{x} + \mathbf{D}u \n\end{aligned} \tag{4.5}
$$

Při dosazení konstant do rovnice 4.1 dostáváme vyčíslení stavových rovnic následující:

$$
\mathbf{A} = \begin{bmatrix} 0 & 0 & 1 & 0 \\ 0 & 0 & 0 & 1 \\ 0 & 29.148 & -0.374 & -0.017 \\ 0 & 119.620 & -0.2181 & -0.0715 \end{bmatrix}
$$
(4.6)

$$
\mathbf{B} = \begin{bmatrix} 0 \\ 0 \\ 2191.1 \\ 1277.9 \end{bmatrix} \tag{4.7}
$$

$$
\mathbf{C} = \begin{bmatrix} 1 & 0 & 0 & 0 \\ 0 & 1 & 0 & 0 \\ 0 & 0 & 0 & 0 \\ 0 & 0 & 0 & 0 \end{bmatrix}
$$
(4.8)

$$
\mathbf{D} = \begin{bmatrix} 0 \\ 0 \\ 0 \\ 0 \end{bmatrix} \tag{4.9}
$$

Z matice A lze pak najít vlastní polohu pólů v komplexní rovině

$$
\mathbf{p} = \begin{bmatrix} 0 \\ 10.876 \\ -11.0004 \\ -0.3208 \end{bmatrix}
$$
 (4.10)

### 4.2 Návrh LQR

Návrh regulátoru má smysl, pokud je daná soustava regulovatelná, tedy, že vstupy *u* jsou schopny ovlivnit všechny stavové proměnné. Tuto podmínku lze ověřit jednoduše pomocí nalezení hodnosti matice  $M_c$ :

$$
\mathbf{M}_c = |\mathbf{B} \quad \mathbf{A}\mathbf{B} \quad \mathbf{A}^2 \mathbf{B} \quad \mathbf{A}^3 \mathbf{B}| \tag{4.11}
$$

Při dosazení matic 4.1 a 4.1 dostáváme matici, jejichž hodnost je rovna  $rank(\mathbf{M}_c) = 4$ 

Samotný návrh zpětnovazebního regulátoru spočívá v zavedení zpětné vazby za pomoci vektoru **K,** podle obrázku 4.1. vektoru **K** posouvá póly systému do záporné poloviny komplexní roviny. Díky tomu má pak řízený systém stabilní chování.

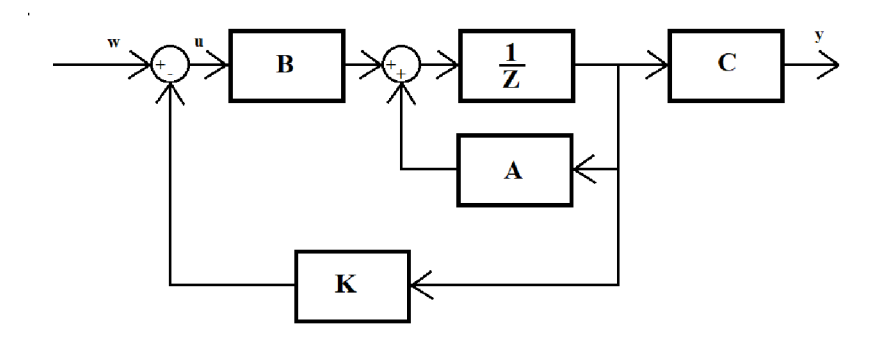

Obrázek 4.1: Zpětnovazební řízení

Jako způsob určení hodnot matice K byla vybrána metoda LQR popsána v kapitole 2.2.4. Tato metoda hledá parametry matice **K** tak, aby kriteriální funkce 2.3 byla minimální. Pro nalezení těchto hodnot je třeba určit váhové matice Q a R.

Na základě předchozí práce [2] a experimentálních výsledků byli nakonec navrženy dva regulátory. Jeden "měkký"stabilizující regulátor, jehož hlavním smyslem je regulace výšvihu kyvadla do inverzní polohy, s velkým rozsahem možných velikostí a směrů stavů modelu pro které je schopen kyvadlo uřídit. Zároveň by měl natočit rameno do blízkosti požadované polohy ale s menší prioritou.

Druhý - "tvrdý"regulátor slouží pro přesné řízení ramene do požadované polohy, se zachováním inverzní polohy kyvadla. Díky měkkému regulátoru nemusí být stavový prostor okolo pracovní polohy, ve kterém je schopen kyvadlo udržet v inverzní poloze, být velký. Předpokládáme nízké rychlosti ramene a kyvadla, s malými odchylkami polohy.

#### 4.2.1 Měkký LQR regulétor

konkrétní požadavky na regulátor jsou:

- Poloha kyvadla musí být silně regulována. Regulátor by měl dobře reagovat na změnu polohy kyvadla, zejména pokud dojde k náhlému vychýlení. Musí být schopný i z relativně velkých výchylek dostat regulátor do blízkosti pracovního bodu.
- Z předchozího požadavku také vyplívá, že také rychlost kyvadla musí být dostatečně

rychle regulovaná. Napomůže tak při přechodu ze swing-up do stabilizované polohy, a snížení rychlosti kyvadla pro lepší funkci tvrdého LQR.

- Poloha a rychlost ramene je třeba regulovat méně. Rameno bude sice také regulováno na požadovanou hodnotu, ale je potřeba upřednostnit regulaci kyvadla, aby nedocházelo ke shození kyvadla při posunu ramene.
- Vzhledem k tomu, že váhové matice můžeme také chápat jako poměry penalizace za odchylku od požadovaných hodnot, váhu vstupů necháme na konstantní hodnotě, a pro ni budeme určovat ostatní hodnoty.

Pro vlastní návrh diskrétního regulátoru byl v prostředí Matlab použit příkaz *lqrd(A, B, Q, R, ts).*  Pro něj byla jako velikost kroku určen čas 0.001 s a váhy Q a R. Jako vhodné váhy se ukázali Q a R:

$$
\mathbf{R} = 10\tag{4.12}
$$

$$
\mathbf{Q} = \begin{bmatrix} 10 \\ 50 \\ 10 \\ 50 \end{bmatrix} \tag{4.13}
$$

Výsledné a použité hodnoty regulátoru jsou:

$$
\mathbf{K} = \begin{bmatrix} -0.306 \\ 13.805 \\ -0.376 \\ 1.519 \end{bmatrix}
$$
(4.14)

### 4.2.2 **Tvrdý** LQ R **regulátor**

Pro tento regulátor jsou požadavky takovéto:

- Poloha kyvadla nemusí být tak silně regulována. Vzhledem k funkci měkkého regulátoru by poloha kyvadla měla být blízko pracovního bodu a stejně tak i mít nízkou rychlost.
- Poloha a rychlost ramene chceme regulovat více. Rameno by se mělo dostat na požadovanou polohu, a rychlost kyvadla by v ideálním případě měla být minimální.
- Stejně jako v předchozím LQR regulátoru jsou váhové matice poměry penalizace za odchylku od požadovaných hodnot. Váhu vstupů tak necháme na konstantní hodnotě, a vůči ní určíme ostatní hodnoty.

Zvolené váhy Q a R byli určeny jako :

$$
\mathbf{R} = 10\tag{4.15}
$$

$$
\mathbf{Q} = \begin{bmatrix} 50 \\ 10 \\ 10 \\ 5 \end{bmatrix} \tag{4.16}
$$

Výsledné a použité hodnoty diskrétního regulátoru jsou:

$$
\mathbf{K} = \begin{bmatrix} -0.923 \\ 18.184 \\ -0.600 \\ 1.8112 \end{bmatrix}
$$
 (4.17)

#### 4.2. 3 **Pozorovatelnost**

Pro reálné použití metody LQR v řízení modelu inverzního kyvadla, je potřeba znát celý stavový prostor. Vzhledem k tomu že dokážeme měřit pouze polohy natočení ramene a kyvadla, jsou rychlosti neznámé. Pro získání rychlostí můžeme získat za pomoci numerické derivace a následné filtrace nebo můžeme použít stavový pozorovatel v podobě Kálmánova filtru. Zda je ale stavový pozorovatel vůbec možné všechny potřebné stavy zjistit, musí být matice pozorovatelnosti *M<sup>Q</sup>* rovna řádu systému (4).

$$
rank(M_o) = rank\left(\begin{bmatrix} C \\ CA \\ CA^2 \\ CA^3 \end{bmatrix}\right) = 4
$$
\n(4.18)

Stavový prostor je pozorovatelný.

### 4.3 Návrh Filtru

Nejjednodušším způsobem jak dostat neznáme stavy rychlosti je za použití diskrétní derivace pozice.

$$
\dot{x} = \frac{dx}{dt} \dot{=} \frac{x_{k+1} - x_k}{T_s} \tag{4.19}
$$

Tento způsob získání rychlosti je sám o sobě nevhodný. Vzhledem k disktrétní povaze a možnému šumu senzorů polohy je numerická derivace nepřesná. Rychlost by většinu času měla skokové změny. Z tohoto důvodu je za numerickou derivaci umístěn IIR filtr.

Další možností, jak získat veškeré stavové veličiny je Kálmánův filtr. Jedná se o algoritmus, který z měřených dat zatížených nepřesností a šumem, a ze alespoň částečné znalosti dynamického modelu dokáže rekonstruovat celý

#### 4.3. 1 **IIR Filtr**

Jeden ze způsobů získání rychlosti je použití numerického IIR filtru typu dolní propusť. Pro nalezení vhodných vlastností byl porovnán pomocí Fourierovy transformace naměřený signál poloh v reálném modelu, a modelovaný průběh (obrázek 4.2) pro vzorkovací frekvenci 1 kHz. Jak můžeme vidět je ve frekvencích větších jak 15 Hz amplituda skutečného signálu větší než u ideálního signálu, který chceme.

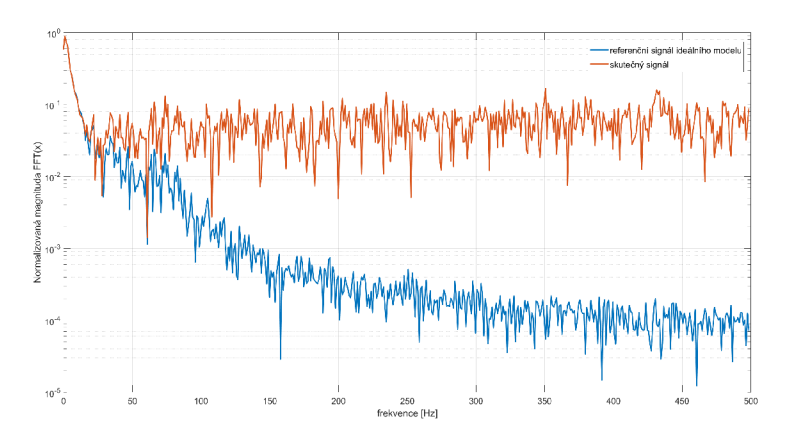

Obrázek 4.2: Porovnání FFT signálu rychlosti ideálního modelu se skutečným

K vytvoření IIR filtru byl použit v Matlabu Filter designer. Pro něj byli nalezeny jako vhodné parametry uvedené v tabulce 4.1. Z filter designéru byl pak přímo vytvořen a exportován IIR filtr pro simulink model. Jeho výslednout frekvenční charakteristiku můžeme vidět na obrázku 4.3.

| $\ell \nu$                 | order  | $f_pass$ | $A_n$ ass         |
|----------------------------|--------|----------|-------------------|
| $Chebyshev typI \mid 1kHz$ |        |          | $10Hz$   $0.01dB$ |
|                            | TTD CL |          |                   |

Tabulka 4.1: Zvolené parametry pro IIR filtr typu dolní propusť

Nevýhodou tohoto způsobu filtrace je stále diskrétní poloha. Další nevýhodou je zpoždění signálu. Naopak výhodou je možnost neomezeného použití v celém pracovním prostoru kyvadla.

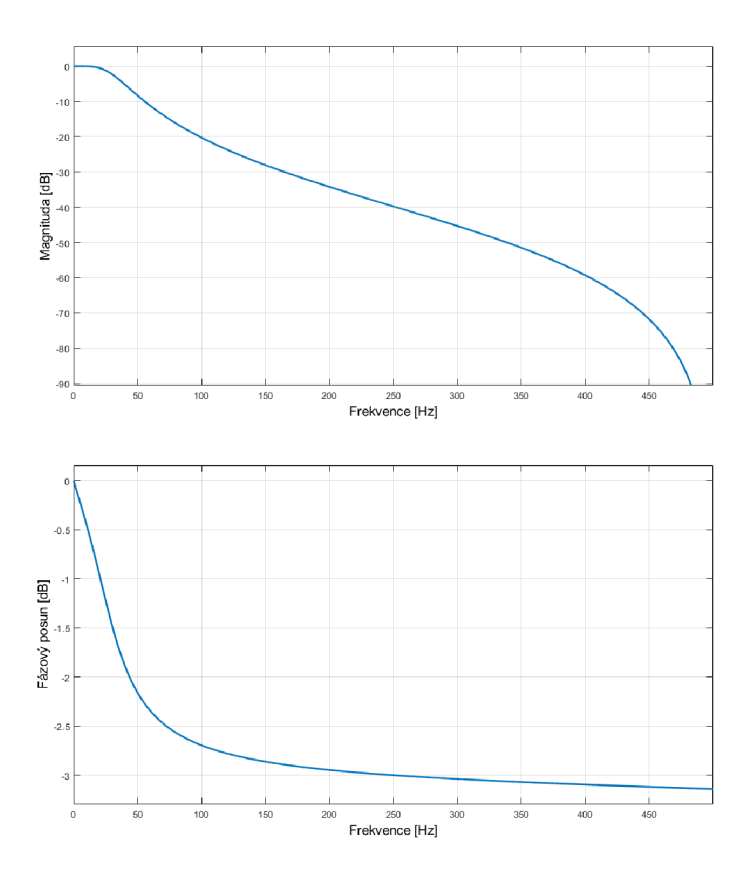

Obrázek 4.3: Frekvenční charakteristika a fázový posun použitého IIR filtru

#### 4.3. 2 **Kálmánův filtr**

Kálmánův filtr lze použít zejména pro lineární systémy, ale existují i jeho upravené varianty pro systémy nelineární. V mojí práci je použit lineární Kálmánův filtr, který používá již dříve odvozený lineární model pro účely LQR. Pro větší přesnost má jako měřené vstupy kromě poloh i filtrovanou rychlost. Vzhledem k linearitě je použit jen v části používající LQR.

Lineární model pro Kálmánův filtr můžeme popsat pomocí rovnic [10]:

$$
\mathbf{x}_{k+1} = \mathbf{A} + \mathbf{B}u_k + \mathbf{v}_k
$$
  

$$
\mathbf{y}_k = \mathbf{H}\mathbf{x}_k, k + \mathbf{w}_k
$$
 (4.20)

Matice  $\mathbf{H}_{k+1}$  je maticí meřených stavů. Prvky  $\mathbf{v}_k$  a  $\mathbf{w}_k$  jsou procesní šum modelu a šum měření. Platí pro ně předpoklad Gaussova rozložení s nulovou střední hodnotou.

Kálmánův filtr pracuje na predikci odhadu stavu na základě modelu, kovariačních matic šumů a předchozího odhadnutého stavu. Odhad stavu získáme takto:

$$
\hat{\mathbf{x}}_{k|k+1} = \mathbf{A}\hat{\mathbf{x}}_{k|k} + \mathbf{B}\mathbf{u}_k \tag{4.21}
$$

a predikce odhadované kovariační matice, která popisuje míru nejistoty odhadu systému:

$$
\hat{\mathbf{P}}_{k|k+1} = \mathbf{A}_k \mathbf{P}_{k|k} \mathbf{A}_k^T + \mathbf{V}_k
$$
\n(4.22)

kde $\mathbf{V}_k$ je vektor procesního šumu modelua a $\mathbf{P}_k$ je jeho kovariační matice.

Na základě měření stavového prostoru provádí korekci odhadu dalšího stavu, pro zlepšení přesnosti odhadu. Docílí toho pomocí výpočtu odchylky skutečného *(yk+i)* od predikce stavu  $(h(\hat{x}_{k+1|k}, k + 1))$ :

$$
\tilde{\mathbf{y}}_{k+1} = \mathbf{y}_{k+1} - \mathbf{H}_{k+1|k}\hat{\mathbf{x}}_{k+1|k})
$$
\n(4.23)

Dále je třeba vypočítat Kálmánův zisk, který určuje jak moc se mají nová měření uplatnit při aktualizaci stavového odhadu:

$$
\mathbf{K}_{k+1} = \frac{\mathbf{P}_{k+1|k} \mathbf{H}_{k+1}^T}{\mathbf{H}_{k+1} \mathbf{P}_{k+1|k} \mathbf{H}_{k+1}^T + \mathbf{W}_{k+1}}
$$
(4.24)

V této rovnici je matice  $\mathbf{W}_{k+1}$  je vektor šumu měření.

Díky tomuto můžeme provést korekci stavových proměných a kovariační matice:

$$
\hat{\mathbf{x}}_{k+1|k+1} = \hat{\mathbf{x}}_{k+1|k} + \mathbf{K}_{k+1}\tilde{\mathbf{y}}_{k+1} \n\mathbf{P}_{k+1|k+1} = \mathbf{P}_{k+1|k} - \mathbf{K}_{k+1}\mathbf{H}_{k+1}\mathbf{P}_{k+1|k}
$$
\n(4.25)

Pro navrhovaný Kálmánův filtr byli naladěny matice šumu:

$$
\mathbf{Q_k} = diag([1 \quad 1 \quad 5 \quad 5]) \tag{4.26}
$$

$$
\mathbf{W}_{\mathbf{k}} = diag([10 \cdot 10^{-3} \quad 10 \cdot 10^{-3} \quad 3 \cdot 10^{-3} \quad 3 \cdot 10^{-3}]) \tag{4.27}
$$

Jak můžeme vidět z rovnice 4.3.2, příliš nedůvěřujeme modelu ve složkách rychlosti, to je způsobeno zejména velkým nelineárním třením.

Vzhledem k tomu, že měření polohy získáváme přímo a rychlosti získáváme z filtru, můžeme psát matici  $H$  jako matici identity:

$$
H = \begin{bmatrix} 1 & 0 & 0 & 0 \\ 0 & 1 & 0 & 0 \\ 0 & 0 & 1 & 0 \\ 0 & 0 & 0 & 1 \end{bmatrix}
$$
(4.28)

### 4.4 Swing up

Pro použitý kontrolér byly použity tři metody swing-up. Momentová metoda, která je rychlá, ale může mít v inverzní poloze vyšší rychlost. Silná energetický metoda, která demonstuje vyšvihnutí kyvadla s aspoň jedním kmitem. Slabá energetická metoda, která demonstruje použití omezeného regulátoru, kdy k dosažení invrzní polohy musí být kyvadlo postupně rozhoupáno.

#### **4.4**.1 **Momentová metoda**

Během swing-up pomocí momentové metody, je pro kyvadlo nacházející se ve spodní horizontální polovině motor akcelerován na jednu stranu, a při přechodu polohy kyvadla do horní poloviny na druhou (nulová hodnota polohy je v inverzní poloze). Ideální hodnota řídícího napětí byla díky matematickému modelu určena stanovena na 2.4 V. Tato hodnota se ale na skutečném zařízení ukázala jako příliš velká. Proto bylo referenční napětí nakonce experimentálně naladěno na velikost 2 V. Při této hodnotě je velikost momentu motoru přibližné 0.095 Nm. Výsledný řídící zákon je následující::

$$
u = 2V \qquad \text{pro } abs(x_2) > \frac{\pi}{2}
$$
  

$$
u = -2V \qquad \text{pro } abs(x_2) < \frac{\pi}{2}
$$
 (4.29)

Na obrázku 4.4 pak můžeme vidět porovnání průběhu vstupních řídících veličin a polohy kyvadla v simulaci modelu pro 2.4 V a skutečnému modelu o velikosti 2 V.

#### **4.4.2 Energetická metoda**

Pro realizaci energetické metody swing-up potřebujeme získat normalizovanou energii. Tu můžeme získat díky frekvenci malých oscilací okolo spodní pozice:

$$
\omega_0 = \sqrt{m_1 g L_3 / M_4} = 14.687 rad \cdot s^{-1}
$$
\n(4.30)

Byly vytvořeny dva regulátory pro energetickou metodu swing-up, První z nich má demonstrovat multiple swing behaviour s velkým možným zrychlením. Rychlé rozhoupání za pomoci alespoň jednoho zhoupnutí a následného vyhození do inverzní polohy. Pro tento regulátor byla experimentálně určena hodnota zesílení *k =* 50 a saturační funkce *ng*  omezena na hodnotu *ng =* 0.047 Nm, odpovídající 1 V řídícího referenčního napětí.

$$
u = sat1(50 \cdot E)sign(\phi cos(\phi))
$$
\n(4.31)

Průběh polohy kyvadla v modelu a při měření můžeme vidět na obrázku 4.5.

Druhý regulátor má za účel demonstrovat omezené maximální možné zrychlení a postupné rozhoupání kyvadla. Nalezení vhodné hodnoty saturační funkce se ukázalo jako složitější. Při nízké hodnotě nebyl swing-up spolehlivý, vzhledem k nelinearitě tření, a při výších hodnotách bylo provedeno méně zhoupnutí pro vyšvihnutí kyvadla. Jako spolehlivá hodnota se ukázala velikost hodnota zesílení *k =* 5 a saturační omezení *ng =* 0.014 Nm, odpovídající 0.3 V řídícího referenčního napětí.

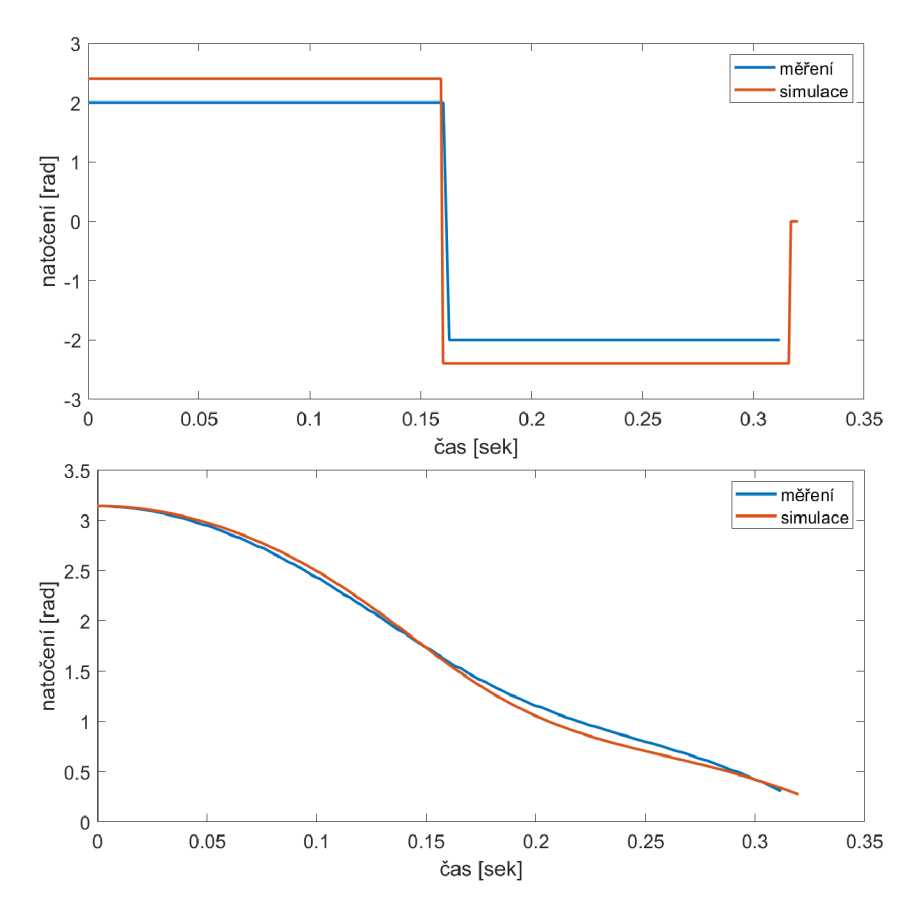

Obrázek 4.4: Porovnání simulace a měření momentového swing-up

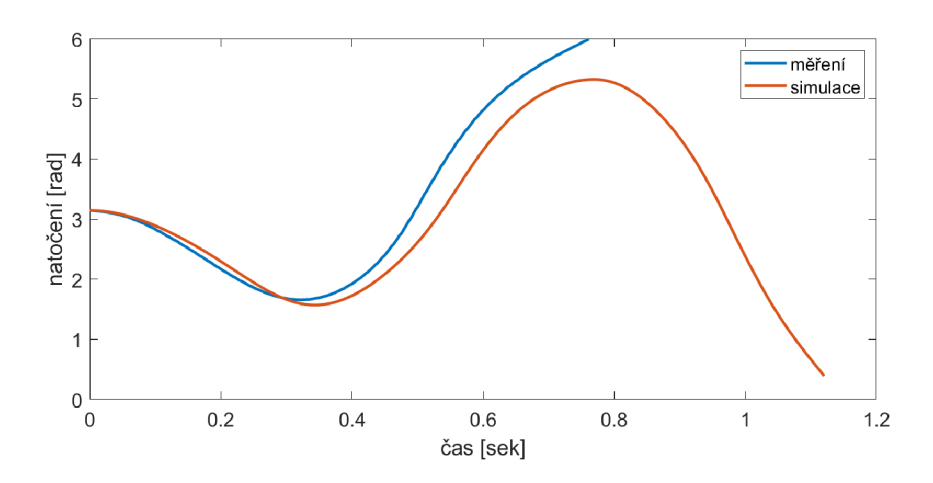

Obrázek 4.5: Porovnání simulace a měření silného energetického swing-up

$$
u = sat_{0.3}(5 \cdot E)sign(\phi cos(\phi))
$$
\n
$$
(4.32)
$$

Průběh polohy kyvadla v modelu a při měření můžeme vidět na obrázku 4.6.

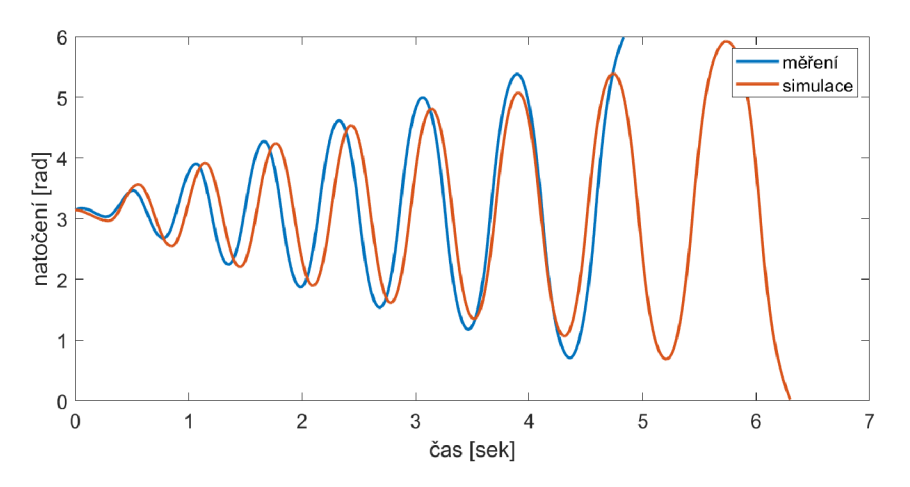

Obrázek 4.6: Porovnání simulace a měření slabého energetického swing-up

### 4.5 Swing down

Pro účely swing-down byla použita PD regulace kyvadla do dolní polohy  $\phi_2 = \pi$ . Tato regulace je však aktivní až v momentě, kdy se kyvadlo nachází v dolní polovině z důvodů nelinearity polohy. Zároveň je řídící signál PD regulátoru násoben kosinem polohy kyvadla. Tato úprava zlepšuje chování systému, protože omezuje ztrátu řiditelnosti, ke které dochází když se kyvadlo dostává do vodorovné polohy. Velikost proporciálního zisku byla experimentálně stanovena na 0.3, velikost derivační složky na 0.15 a výsledný signál omezen saturací na velikost 0.8 V. Na obrázku 4.7 je vidět porovnání naměřeného swing-down se simulovaným modelem.

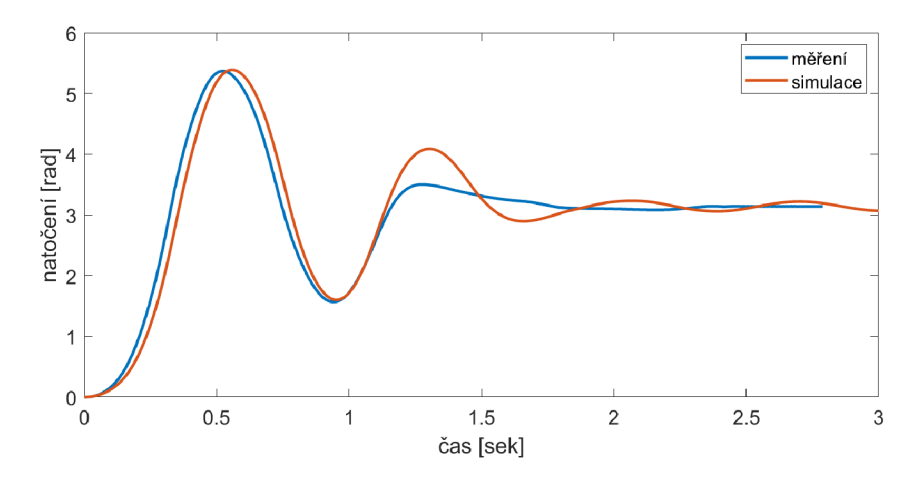

Obrázek 4.7: Porovnání simulace a měření pro swing-down

# 5 Stavový automat

Tato kapitola se věnuje popisu stavového automatu, představující řídící software. Na obrázku 5.1 můžeme vidět zjednodušenou reprezentaci. Na obrázku 5.1 pak skutečnou implementaci v prostředí Simulink.

Stavový Automat má celkem 7 stavů. Při Inicializaci se nachází v stand-by režimu, kdy mikrokontroler nic nedělá, jen vyčkává na vstupní implus ovládacího tlačítka. Při jeho zmáčknutí je přepnut do režimu distrubance, které má narušit případnou labilní polohu. Následně vyčkává na ustálení pozice kyvadla. Poté co se přestane pohybovat je aktivní swing-up regulátor. Ten dostane kyvadlo do inverzní polohy, kdy si řízení převezme LQR regulátor. V tomto režimu pak kyvadlo setrvá do opětovného stisku tlačítka uživatelem. Následně dochází k krátkodobému působení momentu na rameno pro shození kyvadla. Pád kyvadla je řízen swing-down regulátorem pro rychlejší stabilizaci v dolní poloze. Po ustálení polohy kyvadla se stavový automat přepne do výchozího stand-by režimu.

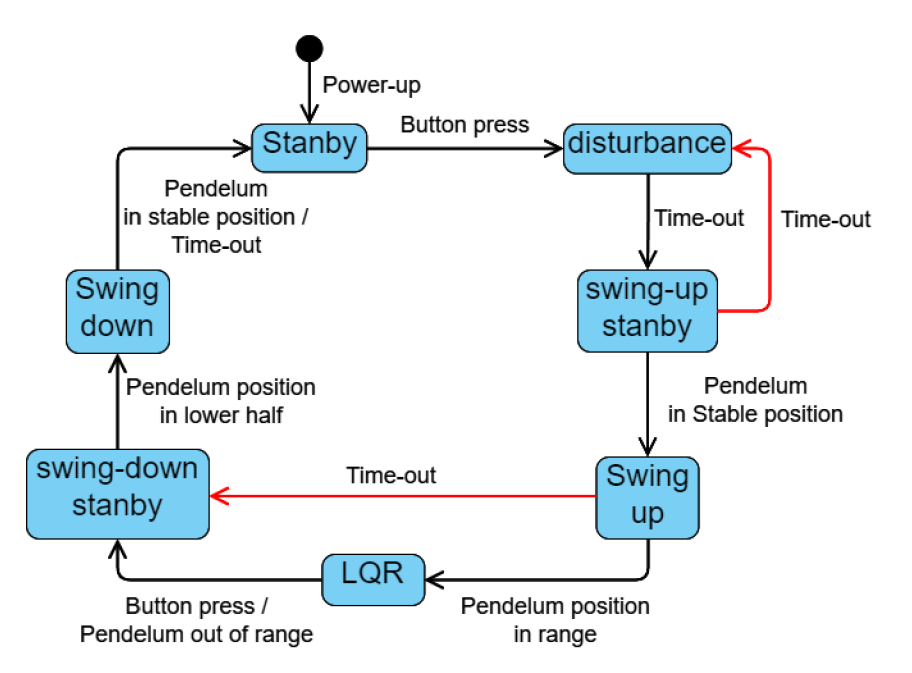

Obrázek 5.1: Znázornění stavového modelu a přechodlů mezi stavy

### 5.1 Inicializace

Po zapojení a zapnutí do zdroje elektrické energie je řídící mikrokontroler inicializován do klidového stavu - standby. V tomto stavu není žádné napětí na řídících výstupech a kyvadlo tak setrvává v klidu. Jediný způsob jak začít řízení je stisknutím tlačítka uživatelem, umístěném na přední části podstavy kyvadla. Při detekci stisku přejde do stavu distrubance.

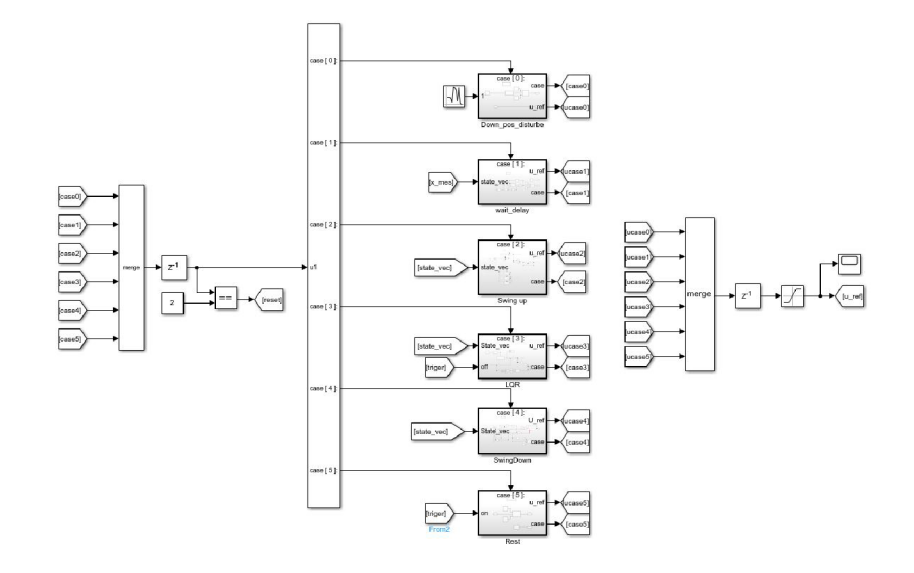

Obrázek 5.2: Implemntace stavového automatu v Simulink

### 5.2 Distrubance

Ve stavu disturbance je po dobu 0.25 s je řídícím signálem motoru náhodný signál s variaci 0.5 V. Pokud se kyvadlo nachází v inverzní poloze, chceme aby se dostalo do spodní polohy. Díky řídícímu signálu dojde k narušení labilní pozice a pádu kyvadla. Důvod použití náhodného šumu jako řídícího signálu je vyhnout se situacím, kdy kyvadlo nemá úplně spodní polohu. Během dalšího stavu totiž dochází k resetování pozice. Pokud by nebyla poloha kyvadla přesná, byla by inverzní poloha vychílená. To se občas stalo u předchozího enkodéru, kdy tření bylo větší a nedocházelo vždy spolehlivě k ustálení ve spodní poloze. Po uplynutí času vymezenému pro disturbanci je řízení přepnuto do swing-up stand-by režimu.

### 5.3 Swing-up stanby

Ve swing-up stand-by režimu čeká mikrokontroler na ustálení konstantní polohy kyvadla po určitou dobu. Předpokládá se, že kyvadlo se ustálí ve stabilní spodní pozici. Vzhledem k použití inkrementálních enkóderů, je tato pozice použita jako výchozí poloha, kdy je hodnota úhlových natočení ramene a kyvadla v mikroprocesoru vyresetována. V případě že pozice kyvadla se po delší dobu nemění (0.5 s), je nová poloha kyvadla nastavena na  $\pi$  rad, poloha ramene na 0 rad a stavový automat přechází do swing-up řízení. Pokud nebyla podmínka ustálení splněna po určený časový usek (10 s), je stav přepnut zpátky do stavu disturbance.

### 5.4 Swing-up

Swing-up má vlastní stavový automat (obrázek 5.3), kdy se přepínají tři navržené způsoby, jak dostat kyvadlo do inverzní polohy. Jsou to momentová metoda, slabě omezená energetická metoda a silně omezená energetická metoda (multiple-swing behavior) popsané v kapitole 4.4. Každá z těchto metod má vlastní time-out pro případ, kdy vlivem nelinearity modelu a tření nedojde k úspěšnému dosažení inverzní polohy. V této situaci je přepnut hlavní stavový automat do stavu 4 swing-down standby. Metody swing-up se cyklicky střídají s každého úspěšného swing-up. Za úspěšný swing-up se považuje dosažení polohy, která je od inverzní menší jak *0.3rad* (cca 17°) a kdy je zároveň stavový automat přepnut do LQR řízení.

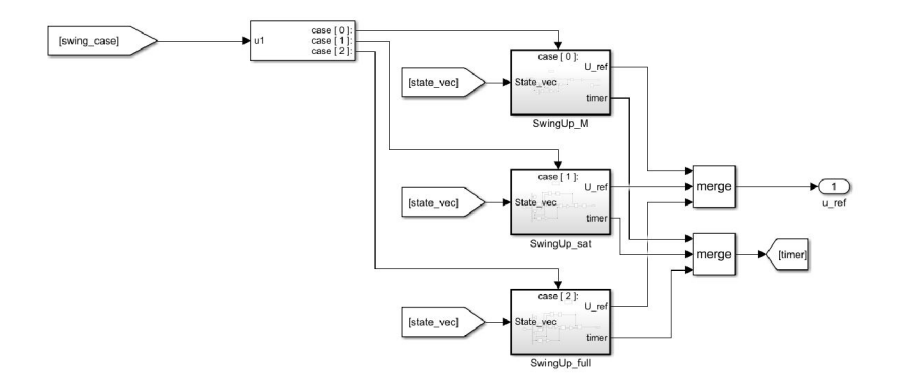

Obrázek 5.3: Implementace stavového modelu pro swing-up v prostředí Simulink

### 5.5 LQR řízenní

Během LQR je kyvadlo udržováno v inverzní poloze v okolí pracovního bodu. Tento pracovní bod se však mění v referenční poloze natočení ramene každých 20 vteřin. Pro lepší charakteristiky řízení má LQR dva vektory řídícího regulátoru K. "Soft"regulátor je sepnut pokud pozice kyvadla má odchylku od inverzní polohy větší jak 0.1 radiánu, nebo rozdíl pozice ramene je od referenční hodnoty je větší jak 0.2 radiánů. V případě, že jsou obě polohy menší je využit "hard"regulátor. Pro zajištění dlouhodobé funkce kyvadla je řídící signál "hard"regulátoru omezen pomocí saturace na hodnotu 1 V. Tato hodnota omezuje proud procházející motorem na hodnotu menší než je jmenovitý proud. Díky tomu nebude docházet k dlouhodobému přetěžování motoru a nadměrnému zahřívání. Z tohoto stavu se lze dostat do stavu stand-by pro swing-down pomocí stisku tlačítka uživatelem, nebo pokud výchylka kyvadla přesáhne hodnotu 0.5 rad.

## 5.6 Swing-down Stanby

V stand-by stavu pro swing-down dojde v prvním okamžiku k náhlému, krátkému řídícímu impulsu. Tento impuls je implementován z důvodu shození kyvadla, pokud by se ho podařilo ustálit v labilní pozice, nebo pro urychlení shození. K následnému přepnutí do swing-down stavu dochází při dosažení polohy $\pm \frac{3}{2}\pi$ rad. Tento úhel byl zvolen takto proto, aby byl minimalizován vliv neřiditelnosti sestavy vlivem kosinové závislosti polohy.

### 5.7 Swing-down

Swing-down se snaží uřídit polohu kyvadla do stabilní za pomocí PD regulátoru. Tato regulace trvá dokud nedoje k ustálení polohy kyvadla, nebo k time-outu. V obou případech dojde pak k přechodu do výchozího stavu automatu.

# 6 Realizace řízení

Pro nahrání řídícího algoritmu byl využit automatický generátor C kódu ze Simulinku. Pro vybranou řídící desku existuje podpora v podobě "MPLAB device support for Simulink". Generovaný binární kód softwaru je vytvořen ze simulink modelu, doplněného o vlastní c funkce pro implementaci DAC převodníku pro řídící signál motoru (obrázek 6.1). Řízení je realizováno jako real-timové. To znamená že řídící algortimus se vykonáva s pevně danou frekvencí. Tato frekvence je stanovena na 1 kHz.

```
dac _init ( ) 
{ 
  I' clocl c selectio n * / 
  PCLKCONbits.MCLKSEL = 3;
  PGlCQNLDitS.CLKSEL = 1 ; 
  while ( LAPLLCK )
    / / DAC initializatio n 
    DACCTRLILbits.CLKSEL = 2 ; 
  DAC1DATHbits.DACDATH = 0K0CD; 
  DACICOMLbits.DACQEN = 1 ; 
  DAC1CONLbits.DACEN = 1;
  DACCTRLlLblts . DACON = 1 J 
} 
dsc _set (unsigne d in t ref _ v a l ) 
{ 
  DACIDATHbit5.DACDATU = ref_val ; 
} 
                                            / / Maste r ci c cic sourc e i s APLL 
                                           / / cloc k selecte d by MCLKSEL 
                                            / / wai t fo r PLL loc k 
                                            / / APL L 
                                            / / outpu t DAC voltag e t o DACOUT1 pi n 
                                           / / Enabl e DAC module 
                                            , 7 Enabl e DAC
```
Obrázek 6.1: Vlastní implementace c kódu pro DAC

### 6.1 Fyzické úpravy

Dovnitř podstavné krabičky reálného zařízení byl zabudován step-down měnič a mikrokontroler. Vzhledem k původnímu uspořádání zdroje napětí, proudového regulátoru motoru a omezení vnitřního prostoru, byli nové prvky umístěny tak, aby představovali co nejmenší zásah do konstrukce. Původní prvky byli umístěny vedle sebe na dně skříně. Vzhledem ke své malé velikosti mohl být step-down měnič umístěn mezi zdroj a regulátor motoru. Pro mikroprocesorovou desku byla navržena konstrukce vytištěna na 3D tiskárně, která ho dovolila umístit v nejvolnějším prostoru nad ostatní prvky do vodorovné roviny (obrázek 6.2 B). Na vývojovou desku bylo umístěno pájivé pole, osazené konektory jak pro mikroprocesor, tak i potřebné konektory pro napájení, enkodéry, výstupní sběrnici X2 a pull-up rezistor s konektorem pro řídící tlačítko (obrázek 6.2 A). Větší mechanické úpravy, v podobě vytvoření dvou otvorů, byli zapotřebí pro umístění zmiňovaného tlačítka a pro mechanický 4-pólový přepínač typu ON-ON. Tímto přepínačem je pak měněn vstup pro řízení motoru, a to bud z mikrokontroleru, či ze vstupní sběrnice X I (obrázek 6.3).

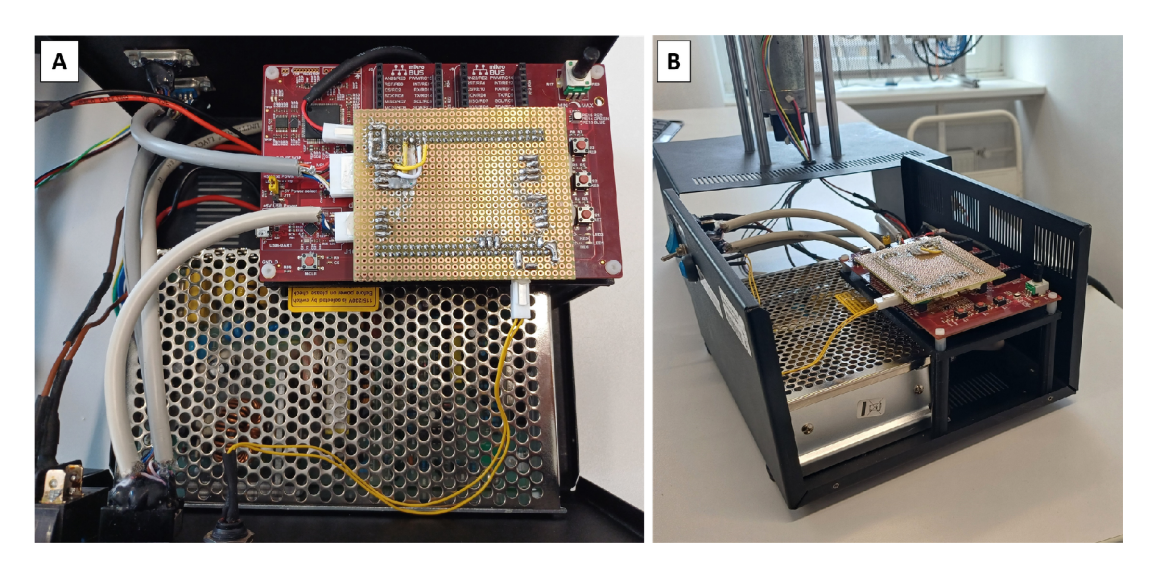

Obrázek 6.2: Pohled do odkrytého vnitřku podstavné skříně reálného model

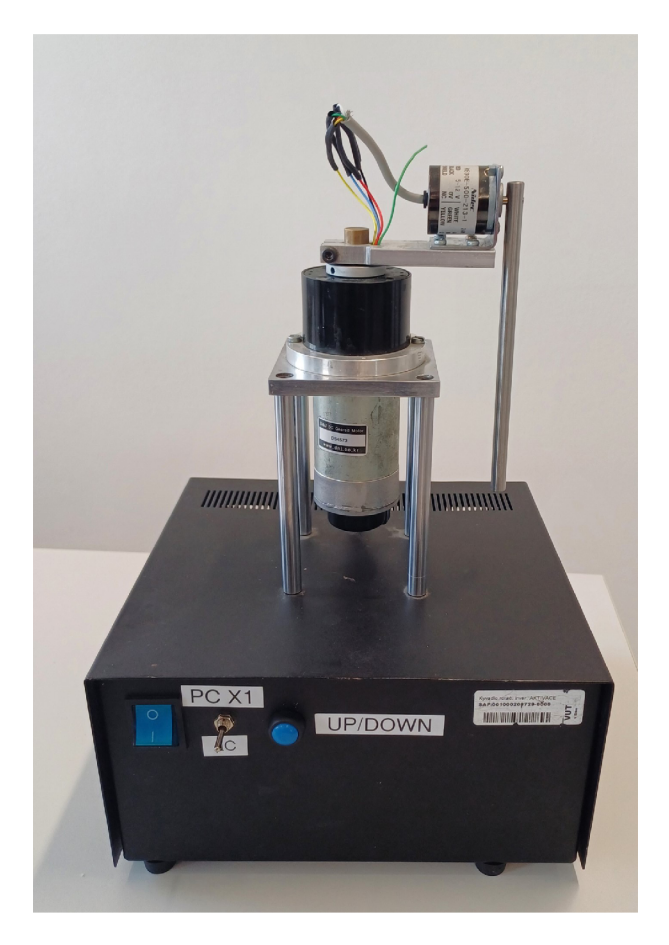

Obrázek 6.3: Pohled na reálný model

### 6.2 Dlouhodobá zátěž

Pro ověření funkce kyvadla po delší časovou dobu, bylo kyvadlo ponecháno ve stavu LQR řízení po dobu 12 hodin. Po tuto dobu byla řídícím algoritmem měněna požadovaná pozice ramene každých 20 sekund. Během této doby nebyla prováděna žádná vnější interakce s kyvadlem, kromě komunikace za účelem získání polohy a aktuálního stavu automatu. Na obrázku 6.4 pak můžeme vidět průběh natočení kyvadla ke konci měření. Jeho úhel natočení byl větší v případě, kdy rameno měnilo svojí pozici. Průběh tohoto měření pro rameno je společně s požadovanou polohou ramene na obrázku 6.5. Průběžné grafy průběhů ramene a kyvadla jsou připojeny v příloze 2.

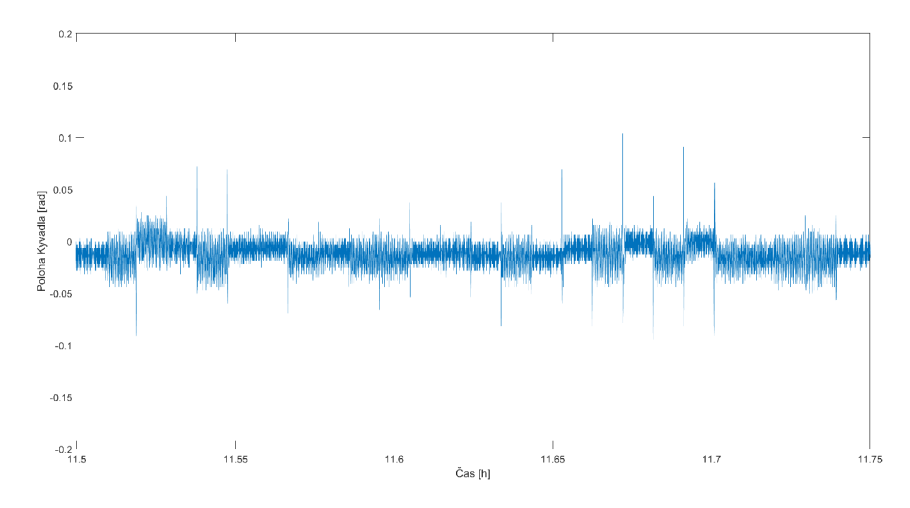

Obrázek 6.4: Průběh natočení kyvadla v úseku ke konci dlouhého měření

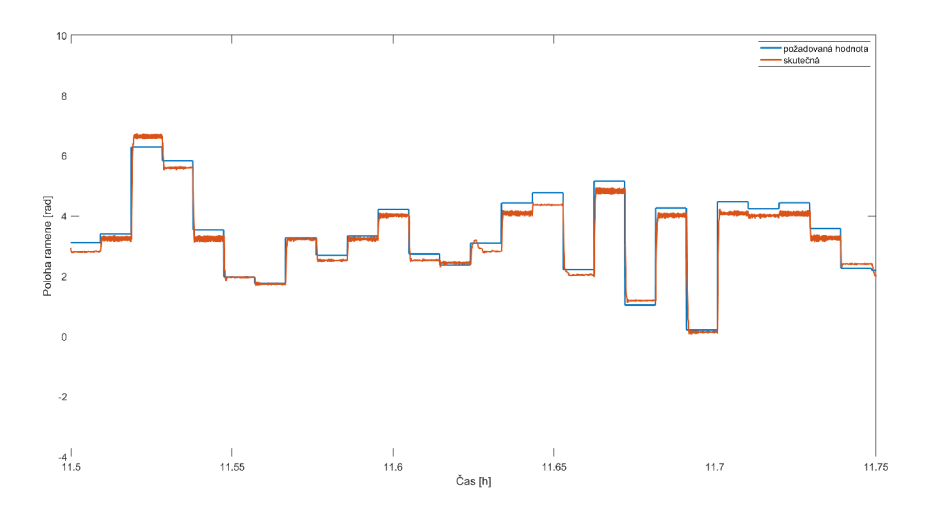

Obrázek 6.5: Průběh skutečného a požadovaného natočení ramene v úseku ke konci dlouhého měření

Poté, co byl zátěžový test proveden, byli naměřeny průběhy pro swing-up a krátký průběh natočení ramene,pro porovnání s průběhy před dlouhým provozem. Na obrázku 6.6 a 6.7 můžeme vidět natočení kyvadla během energetických swing-upů a polohu ramene během řízení kyvadla v inverzní poloze. Je třeba podotknout, že pro swing-up před zátěžovým testem jsou hodnoty natočení kyvadla získány s větší frekvencí. Vzhledem k

dlouhému měření bylo posíláno po komunikaci mikročipu s připojeným PC méně dat pro menší paměťovou náročnost. Největší viditelný rozdíl je tak u slabého energetického swing-pu, kdy došlo k pomalejšímu průběhu a kyvadlo muselo učinit více zhoupnutí. Je však potřeba zdůraznit že i přes možnou změnu parametrů se řízení a chování modelu rotačního inverzního kyvadla výrazněji nelišilo od chování před zátěžovým testem.

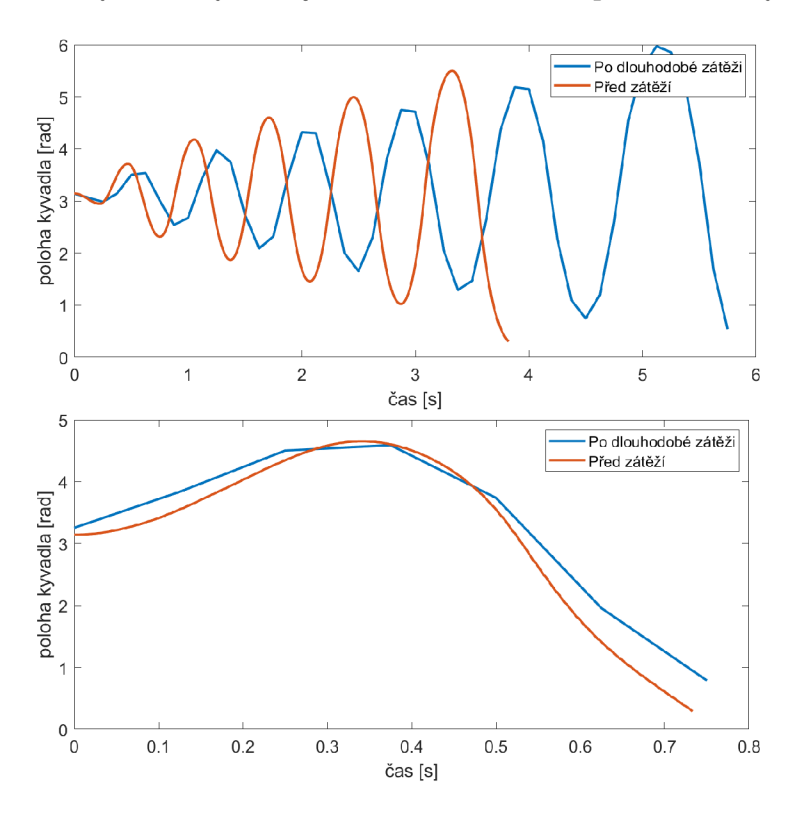

Obrázek 6.6: Porovnání průběhů energetických swing-up před a po dlouhodobé zátěži.

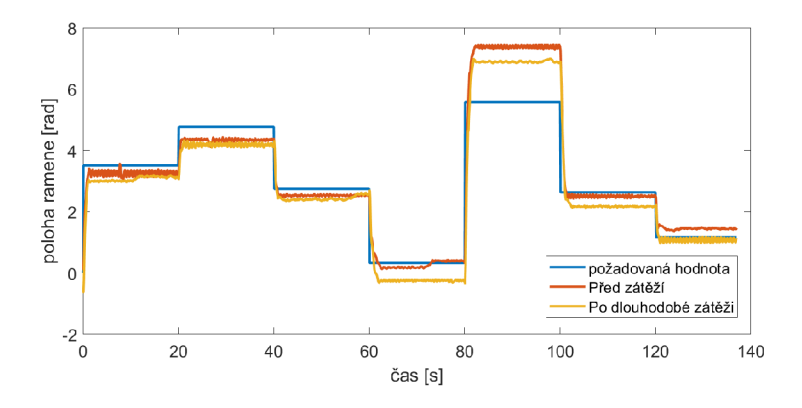

Obrázek 6.7: Porovnání průběhů natočení ramene před před a po dlouhodobé zátěži.

# 7 Závěr

Tato diplomová práce se zabývala návrhem a implementací řízení rotačního inverzního kyvadla. V rámci práce byl reálný model rozšířen o řídící jednotku a software, který umožňuje jeho samostatnou funkci.

Pro návrh řízení byl vytvořen matematický model rotačního inverzního kyvadla v prostředí MATLAB/Simulink. Tento model vychází z kinetického popisu a Lagrangeových rovnic druhého druhu. Parametry modelu byly určeny na základě zjednodušené geometrie těles a experimentálních měření. Matematický model byl linearizován v inverzní poloze kyvadla, které bylo určeno jako pracovní bod.

Návrh regulátoru řízení byl proveden za pomoci metody LQR. Byly navrženy dva regulátory "měkký"a "tvrdý". "Měkký"regulátor dokázal stabilizovat kyvadlo v inverzní poloze i pokud byl rozdíl počátečních podmínek od pracovního bodu větší, ale na úkor řízení pozice ramene. "Tvrdý"regulátor dokázal již se stabilizovaným kyvadlem natočit rameno do blízkosti požadované polohy.

Pro swing-up byly použity následující varianty: modifikovaná momentová metoda, slabě omezená energetická metoda a silně omezená energetická metoda. Pro řízený pád do stabilní polohy byl využit PD regulátor. Změna regulace byla zajištěna pomocí stavového automatu, který vhodně přepínal jednotlivé řídící algoritmy.

Řídící software byl pomocí automatického generování kódu z prostředí Simulink nahrán na vybranou mikroprocesorovou desku dsPIC33 development board. Tato deska byla integrována do podstavy rotačního kyvadla a doplněna o podpůrný hardware a jednoduché rozhraní. Rozhraní dovoluje přepnout řízení kyvadla do inverzní polohy a umožňuje řízení kyvadla i z externího zařízení.

Dlouhodobá funkce a spolehlivost byla ověřena zátěžovým testem, kdy bylo kyvadlo ponecháno v aktivním provozu po dobu 12 hodin.

Použití upravené momentové metody vedlo k větší spolehlivosti oproti klasické momentové metodě. Nahrazením závislosti na čase polohovou závislostí byl limitován vliv nelinearity tření. Energetické metody, které byly experimentálně naladěny se ukázaly jako spolehlivé. Přechodu do řízení v inverzní poloze napomáhalo i použití dvou LQR, kdy "měkký"LQR dokázal uřídit kyvadlo i při větších odchylkách. "Tvrdý"LQR pak dokázal přiblížit rameno k požadované poloze. Díky těmto skutečnostem dokázal řídící stavový automat spolehlivě fungovat i při delší zátěži a nelinearitě tření.

Je třeba podotknout, že řízení do pozice ramene není vždy přesné. Je to důsledkem zvolené metody řízení. LQR je v podstatě klasickým PD regulátorem bez integrační složky, a proto nedokáže regulovat odchylku v ustáleném stavu. Tento problém by bylo možné odstranit integrátorem na vstupu. Dalším možným problémem je provedení zátěžového testu v kontrolovaných podmínkách laboratoře. Inverzní kyvadlo totiž slouží jako ukázkový model na různých akcích, které nemusí probíhat při pokojové teplotě. Zejména během letních dnů může být zhoršen teplotní přenos a dojít k přehřátí motoru. Na druhou stranu nemusí být kyvadlo celou dobu v režimu řízení za pomocí LQR, které je nejvíce náročné na pro-

### 7 ZÁVĚR

voz. Přesto zlepšení v podobě integrované řídící jednotky, umožňuje snadnější manipulaci se zařízením a eliminuje možné komplikace při zapojování externích řídících zařízení.

# **Bibliografie**

- [1] JAJTNER, Jan. Návrh vestavěného systému pro řízení výukového modelu rotačního kyvadla. Online, Diplomová práce, vedoucí Robert Grepl. Brno: Vysoké učení technické v Brně. Fakulta strojního inženýrství. Ustav mechaniky těles, mechatroniky a biomechaniky, 2015. Dostupné z: [http://hdl.handle.net/11012/39653.](http://hdl.handle.net/11012/39653) [cit. 2024-05- 26].
- [2] KLUSÁČEK, O.Modelování, identifikace a řízení rotačního kyvadla. Brno: Vysoké učení technické v Brně, Fakulta strojního inženýrství, 2009. 67 s. Vedoucí Ing. Robert Grepl, Ph.D.
- [3] GREPL, Robert. Kinematika a dynamika mechatronických systémů. Brno: Akademické nakladatelství CERM, 2007. ISBN 978-80-214-3530-8.
- [4] Microchip Technology Inc. dsPIC33CK CURIOSITY DEVELOPMENT BOARD USER'S GUIDE © 2019, Microchip Technology Incorporated, Al l Rights Reserved. ISBN: 978-1-5224-4357-5
- [5] Microchip Technology Inc. dsPIC33CK256MP508 FAMILY © 2017-2020, Microchip Technology Incorporated, All Rights Reserved. ISBN: 978-1-5224-6336-8
- [6] Navin John Mathew, K. Koteswara Rao, N . Sivakumaran, Swing Up and Stabilization Control of a Rotary Inverted Pendulum, IFAC Proceedings Volumes, Volume 46, Issue 32, 2013, Pages 654-659, ISSN 1474-6670, ISBN 9783902823595, dostupné z https: / / www. sciencedirect. com/science / article / pii / S1474667015383324
- [7] SNAJDER, J. Realizace řízení laboratorního modelu rotačního inverzního kyvadla. Brno: Vysoké učení technické v Brně, Fakulta strojního inženýrství, 2017. 66 s. Vedoucí bakalářské práce Ing. Martin Brablc.
- [8] Ástróm, K.J. & Furuta, K.. (2000). Swinging Up a Pendulum by Energy Control. Automatica. 36. 287-295. 10.1016/S0005-1098(99)00140-5.
- [9] SLEZÁK, Miroslav. Využití Denavit Hartenbergovy transformace pro simulaci pohybu průmyslového robotu. Brno, 2019. Dostupné také z: [https://www.vutbr.cz/studenti/zavprace/detail/116791.](https://www.vutbr.cz/studenti/zavprace/detail/116791) Bakalářská práce. Vysoké učení technické v Brně, Fakulta strojního inženýrství, Ustav mechaniky těles, mechatroniky a biomechaniky. Vedoucí práce Zdeněk Hadaš.
- [10] Bulut, Yalcin & Vines-Cavanaugh, D. & Bernal, Dionisio. (2011). Process and Measurement Noise Estimation for Kalman Filtering. Conference Proceedings of the Society for Experimental Mechanics Series.  $3.10.1007/978 - 1 - 4419 - 9834 - 736$ .
- [11] Automatic Addison, The Ultimate Guide to Jacobian Matrices for Roboticsm, May 16, 2024, dostupné online: [https://automaticaddison.com/the-ultimate-guide](https://automaticaddison.com/the-ultimate-guide-)to-jacobian-matrices-for-robotics/s
- [12] BASTL, Michal. Modelování, optimalizace a návrh řízení pro silně nelineární systémy s diskrétními senzory. Brno, 2022. Dostupné také z: <https://www.vutbr.cz/studen> ti/zav-prace/detail/137756. Dizertační práce. Vysoké učení technické v Brně, Fakulta strojního inženýrství, Ustav mechaniky těles, mechatroniky a biomechaniky. Vedoucí práce Robert Grepl.
- [13] Bulut, Yalcin & Vines-Cavanaugh, D. & Bernal, Dionisio. (2011). Process and Measurement Noise Estimation for Kalman Filtering. Conference Proceedings of the Society for Experimental Mechanics Series.  $3.10.1007/978 - 1 - 4419 - 9834 - 736$ .
- [14] C. Canudas-de-Wit, P. Lischinsky, Adaptive Friction Compensation with Dynamic Friction Model, IFAC Proceedings Volumes, Volume 29, Issue 1, 1996, Pages 2078-2083, ISSN 1474-6670, [https://doi.org/10.](https://doi.org/10)1016/S1474-6670(17)57978-1. (https: / / www. sciencedirect. com/science/article / pii / S1474667017579781)
- [15] K. Johanastrom and C. Canudas-de-Wit, "Revisiting the LuGre friction model,"in IEEE Control Systems Magazine, vol. 28, no. 6, pp. 101-114, Dec. 2008, doi: 10.1109/MCS.2008.929425. keywords: Friction;Force measurement;Aerodynamics;Motion control;Motion analysis;Area measurement;Mechanical factors;Velocity measurement;Ball bearings;Physics,
- [16] A. Merakeb, F. Achemine and F. Messine, "Optimal time control to swing-up the inverted pendulum-cart in open-loop form, "2013 IEEE 11th International Workshop of Electronics, Control, Measurement, Signals and their application to Mechatronics, Toulouse, France, 2013, pp. 1-4, doi: 10.1109/ECMSM.2013.6648967.
- [17] Richard P. Paul. 1982. Robot Manipulators: Mathematics, Programming, and Control (1st. ed.). MIT Press, Cambridge, MA , USA. MIT Press55 Hayward St.CambridgeMAUnited States ISBN:978-0-262-16082-7
- [18] ŠVEJDA M . Kinematika manipulátorů. Katedra kybernetiky, Fakulta aplikovaných věd Západočeská univerzita v Plzni. 2011.
- [19] Yoshida, Kazunobu. (1999). Swing-up Control of an Inverted Pendulum by Energy-Based Methods. Proc. 1999 Amer. Control Conf.. 6. 4045 - 4047 vol.6. 10.1109/ACC.1999.786297.

# Seznam příloh

#### Elektronické přílohy 8.1

CodeGen - soubory s modelem stavového automatu řízení v prostředí Simulink generování kodu a vygenerovaná soubory

### 8. 2 grafy

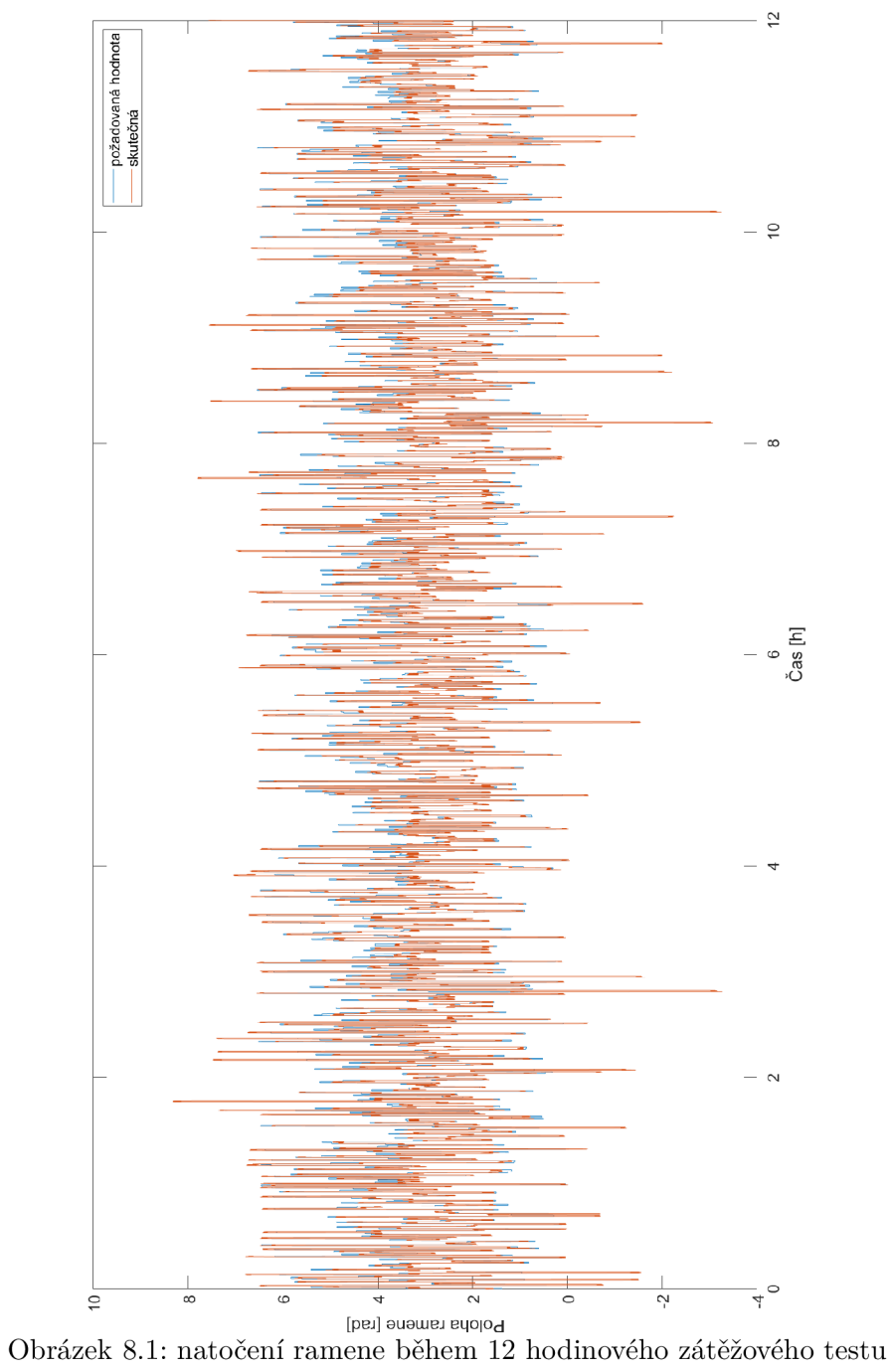

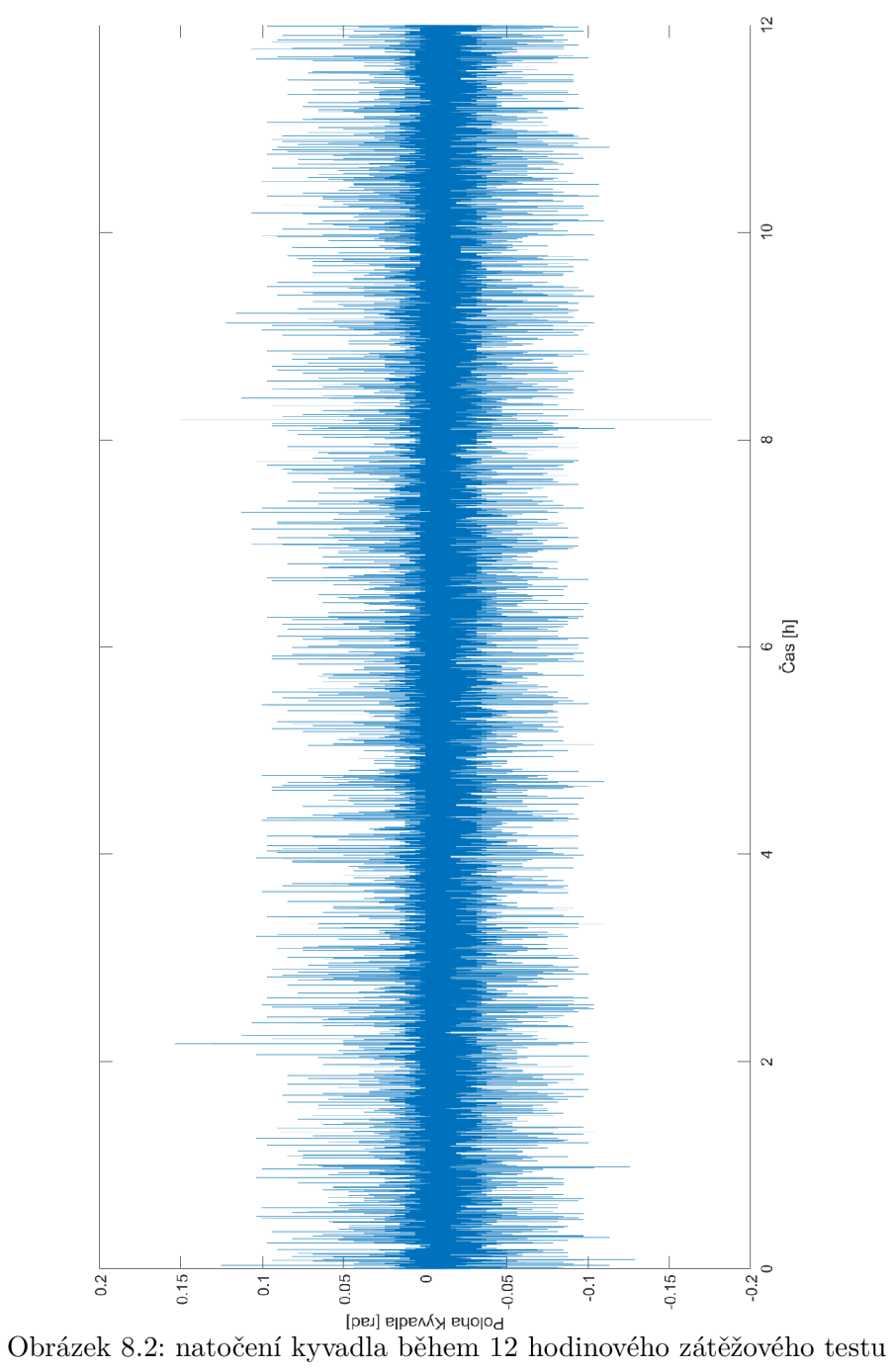

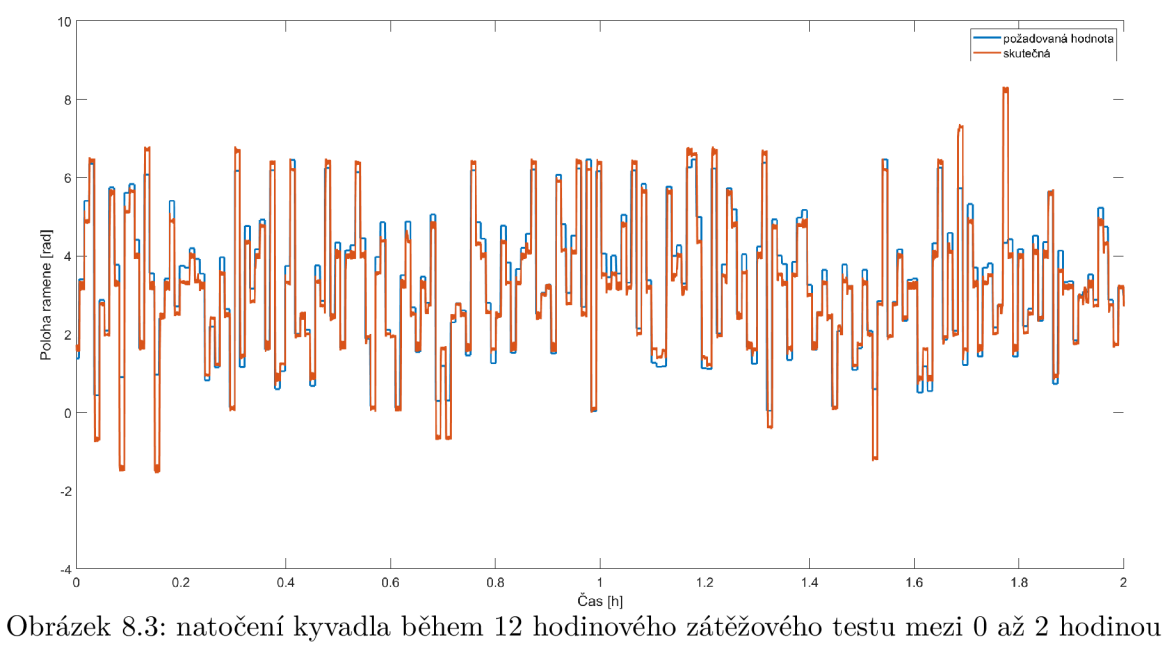

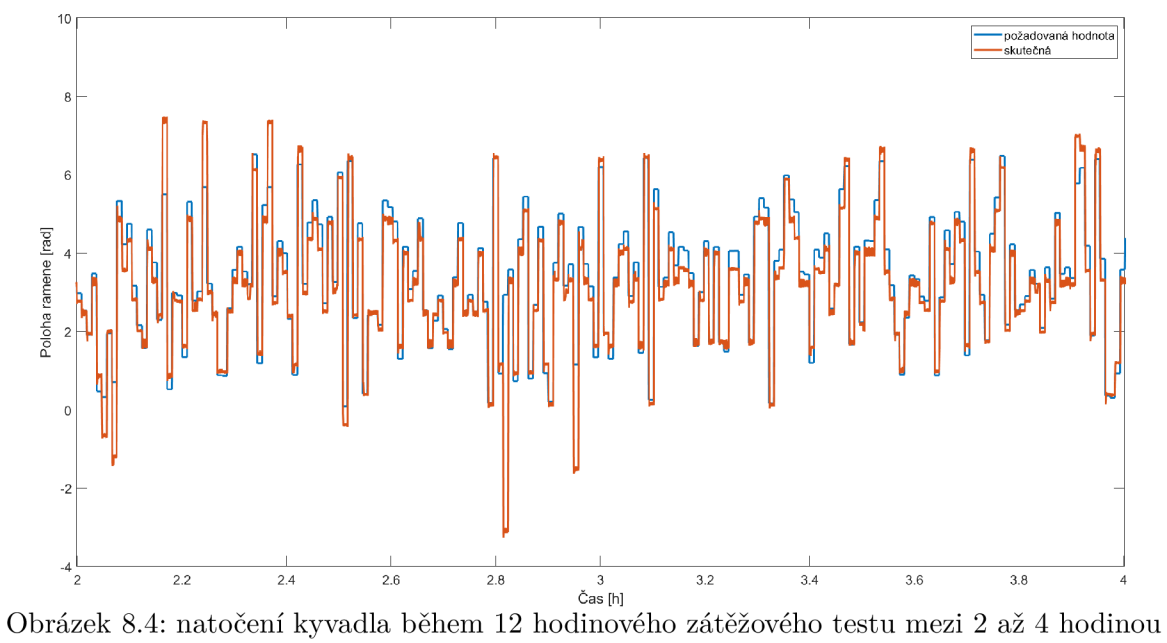

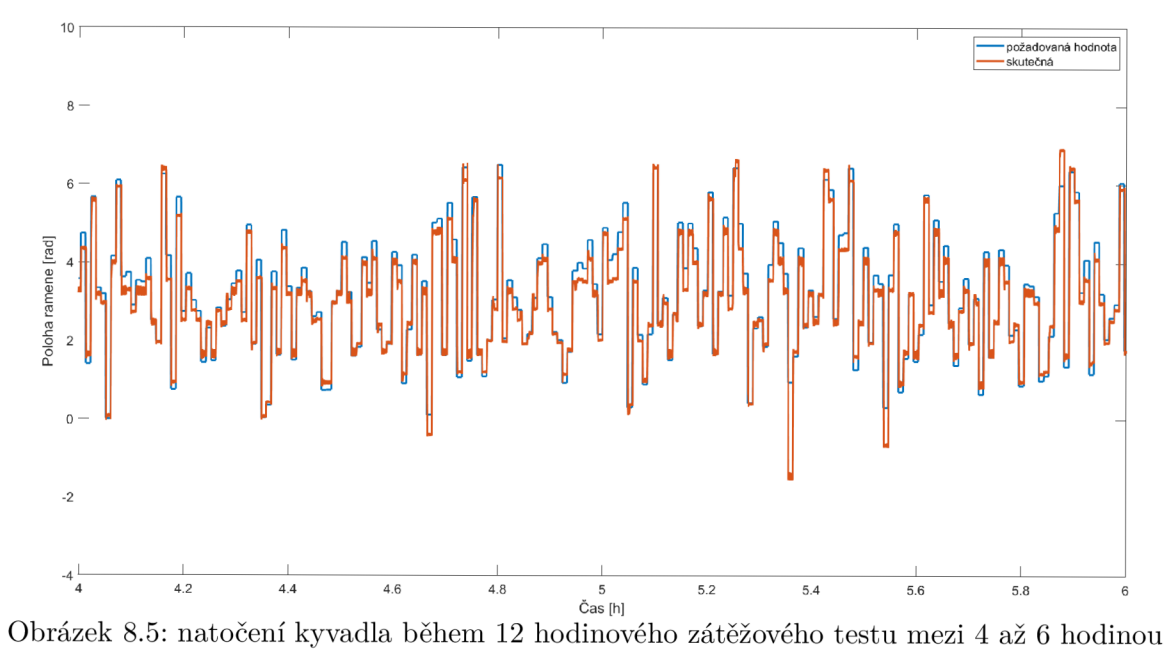

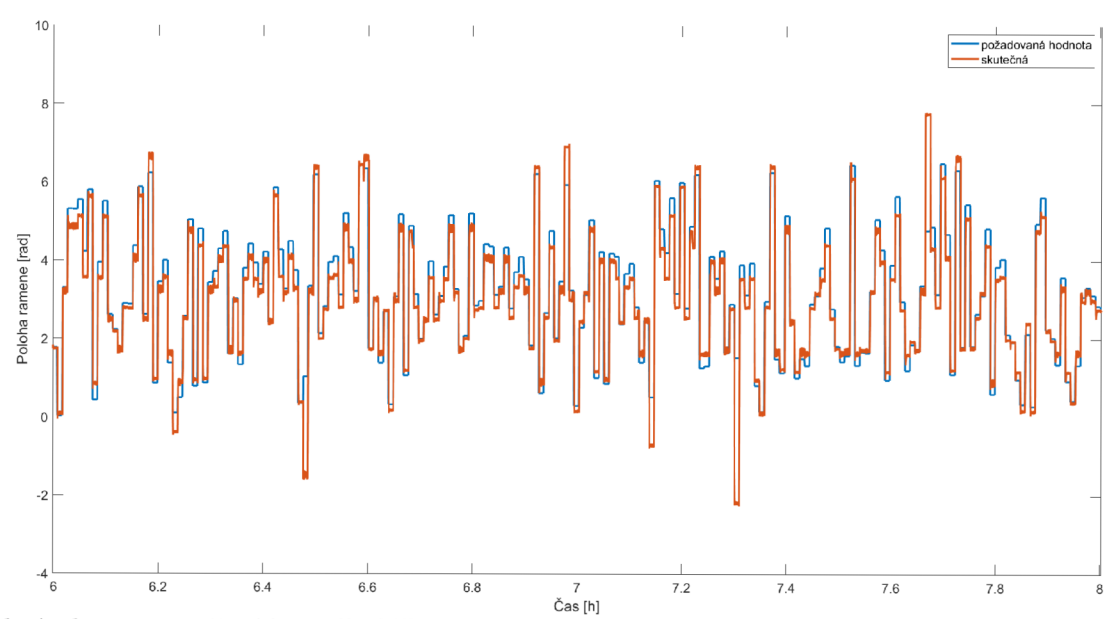

Obrázek 8.6: natočení kyvadla během 12 hodinového zátěžového testu mezi 6 až 8 hodinou

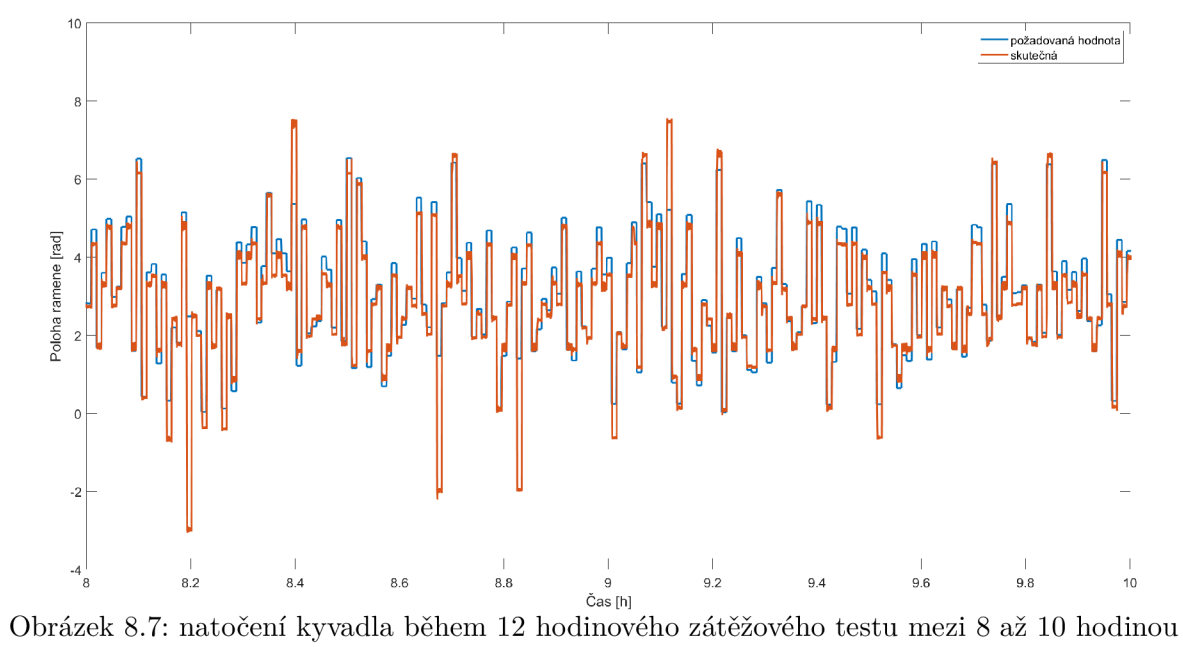

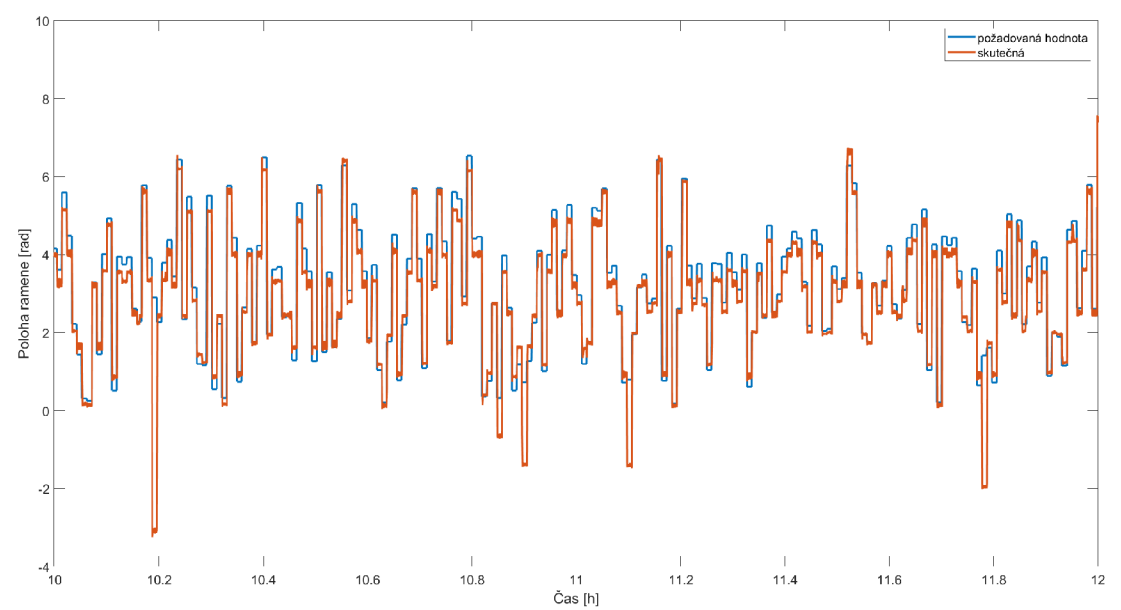

Obrázek 8.8: natočení kyvadla během 12 hodinového zátěžového testu mezi 10 až 12 hodinou